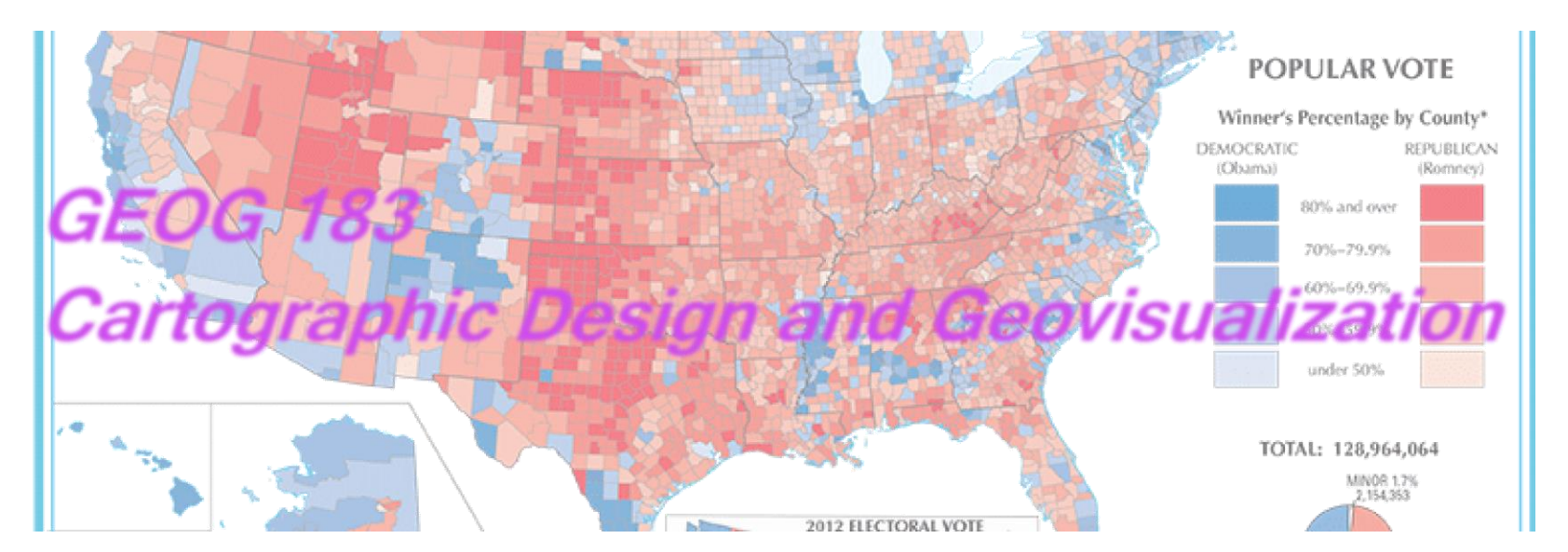

Geog183: Cartographic Design and Geovisualization Spring Quarter 2020

#### Lecture 16: Web-based cartography

#### Web cartography

- Examine history of the WWW
- Maps and the web, and how they developed
- New capabilities, data, search, distribution, interaction
- The evolution of the client-server model
- Mobile computing and the web
- The GoogleMaps/Earth Era
- Spatially enabled Location-based services and maps
- What next?

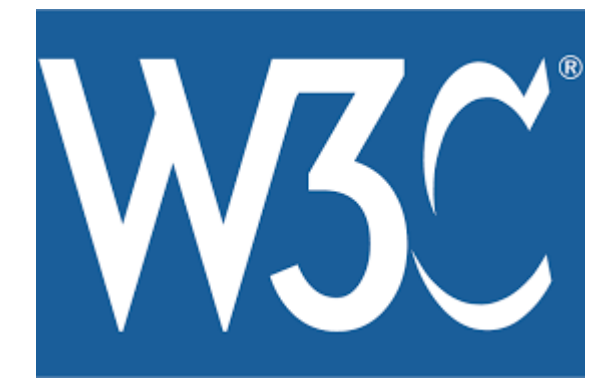

# Early Internet History

- J.C.R. Licklider of MIT, then DARPA, first proposed a global network of computers in 1962. Predicted interactivity, GUIs
- Leonard Kleinrock of MIT and later UCLA developed the theory of networks and packet switching
- Lawrence Roberts of MIT connected a Massachusetts computer with a California computer in 1965 over dial-up telephone lines
- Kleinrock's packet switching theory was confirmed.
- Roberts moved over to DARPA in 1966 and developed his plan for ARPANET

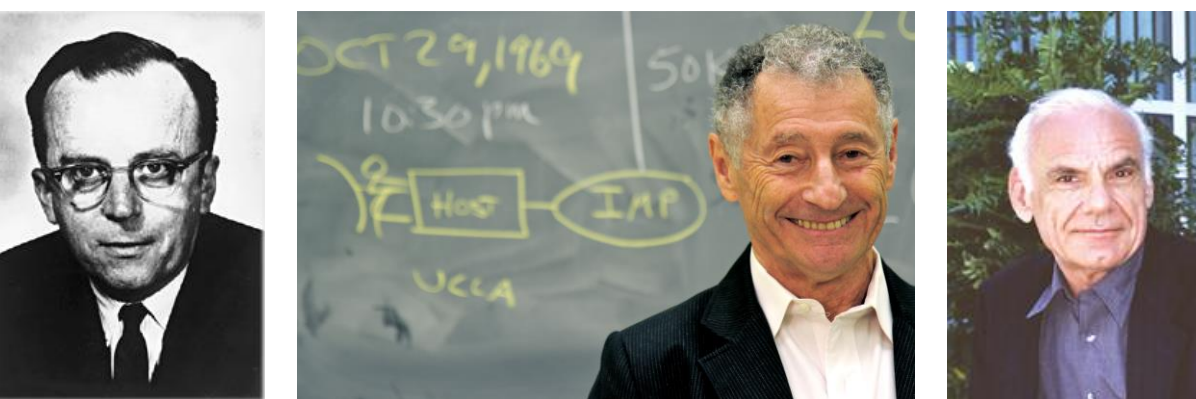

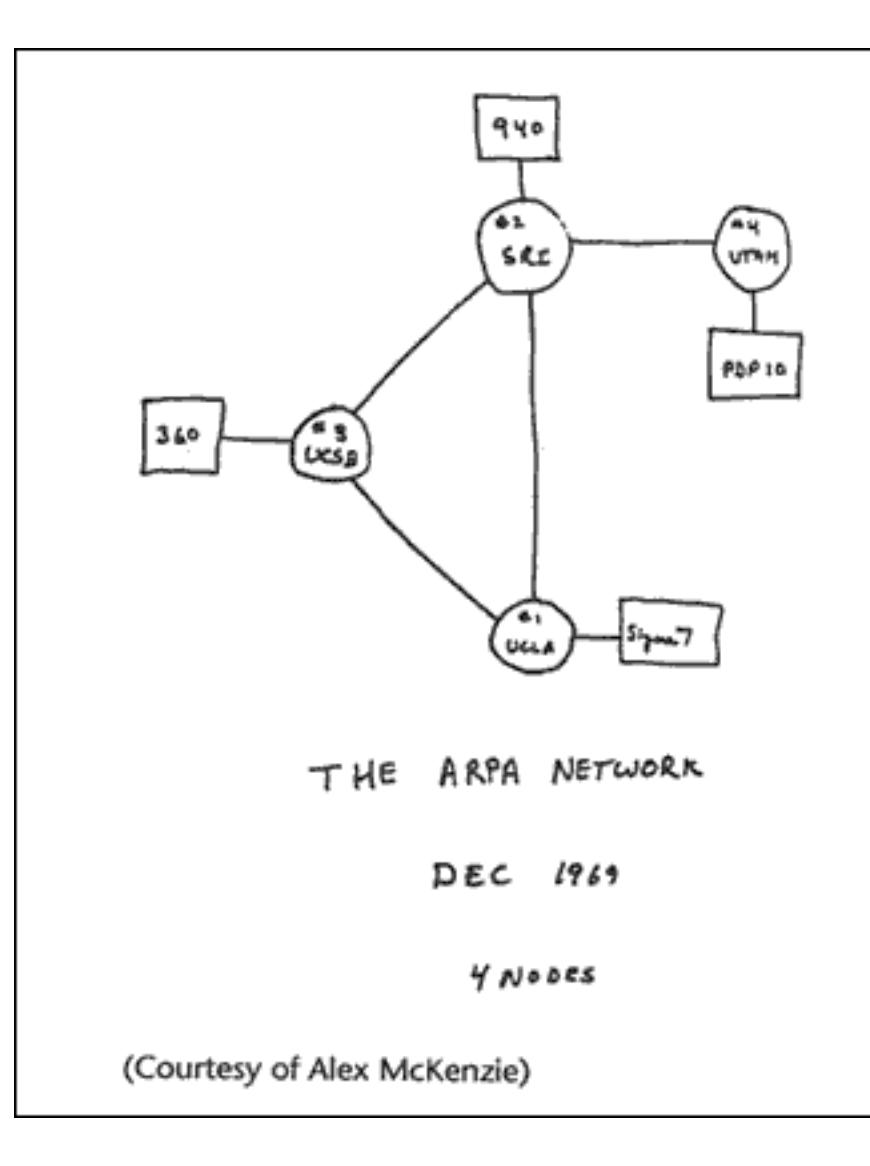

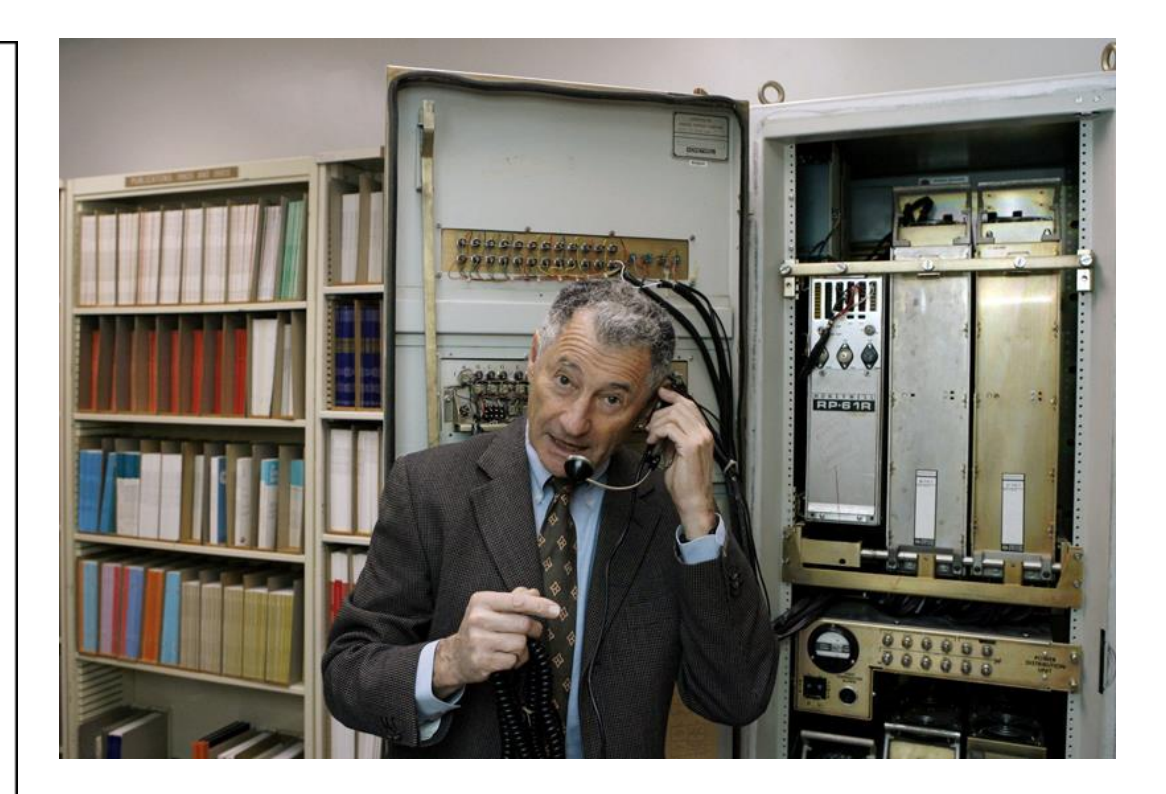

Leonard Kleinrock demonstrates how the first Internet communication was made with the help of an Interface Message Processor machine at his office at the UCLA Computer Science Department in Los Angeles

# Simple beginnings

PROGRAM  $29001692100$ COR 55N BARKER  $BBV$  $C$  $S_{\leq}$ 

- ARPANET brought online in 1969
- Initially connected four major computers at universities in the southwestern US (UCLA, Stanford Research Institute, UCSB, and the University of Utah)
- 1970, MIT, Harvard, BBN, and Systems Development Corp in Santa Monica, Cal. were added.
- 1971, Stanford, MIT's Lincoln Labs, Carnegie-Mellon, and Case-Western Reserve U were added.
- Also, NASA/Ames, Mitre, Burroughs, RAND, and the U of Illinois plugged in.
- First message: Charlie Kline at UCLA sent the first packets on ARPANet as he tried to connect to Stanford Research Institute on Oct 29, 1969
- The system crashed as he reached the G in LOGIN!

#### The doubling begins

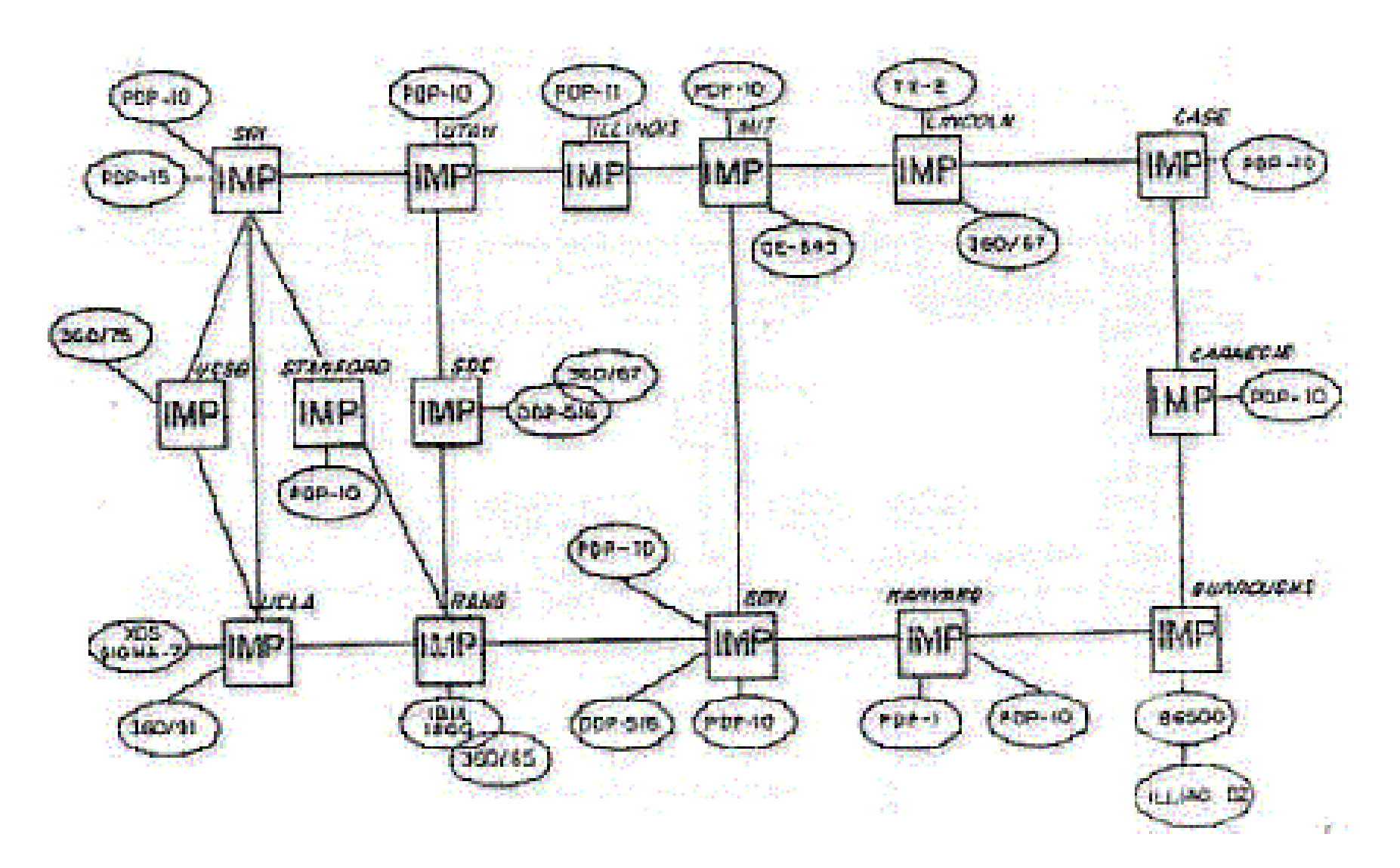

# Important landmarks

- E-mail 1972 (Ray Tomlinson of BBN selects @) When Tomlinson showed it to his colleague Jerry Burchfiel, Tomlinson said "Don't tell anyone! This isn't what we're supposed to be working on."
- Telnet, ftp 1972-3
- Ethernet 1974, outgrowth of Bob Metcalfe's Harvard dissertation on "Packet Networks."
	- The dissertation was initially rejected by the University for not being analytical enough
- Frederick G. Kilgour of the Ohio College Library Center (now OCLC, Inc.) led networking of Ohio libraries during the '60s and '70s.
- TCP/IP develops 1970s onward
- BITNET connected IBM mainframes around the educational community and the world to provide mail services beginning in 1981 (includes listserves)
- 1986, the National Science Foundation funded NSFNet
- 1989 Archie, WAIS

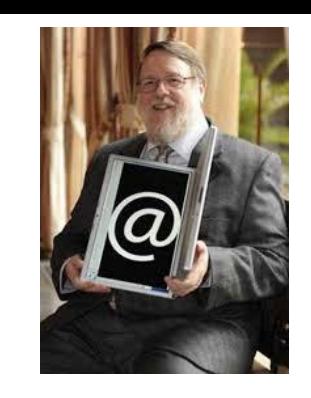

### Packet switching

#### **Topology of a Packet-Switched Network** SN Point B SN SN SN SN SN Point A SN

Protocols Send/Acknowledge Wrapper: target IP address Divided content Handshake Header, Path

 $SN =$  switching node

# Web landmarks

- **Gopher** (distributed document search and retrieval network protocol )
	- Used hyperlinking features
	- Replaced by HTTP protocol
- Later tools built upon HTTP: e.g. Mosaic, Mozilla
- Mosaic was developed at the National Center for Supercomputing Applications (NCSA) beginning in late 1992
- NCSA released the browser in 1993, and officially discontinued development and support on January 7, 1997
- Led to Netscape and Mozilla
- NSF Network project BITNET

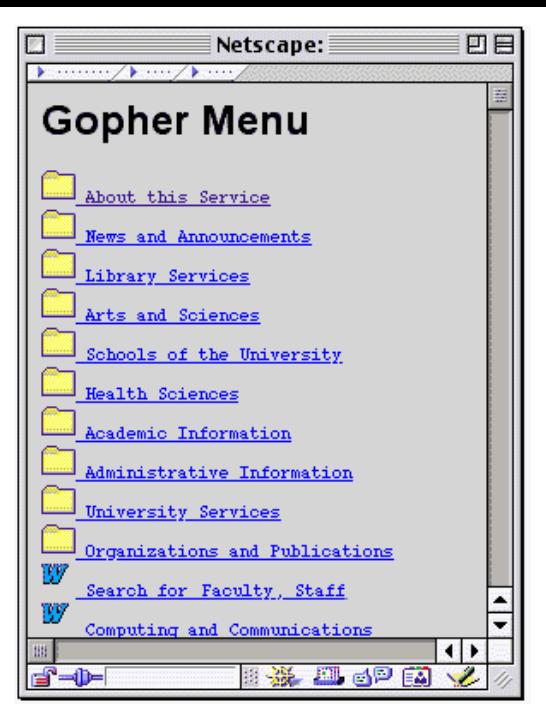

### Apple's Hypercard "Stacks"

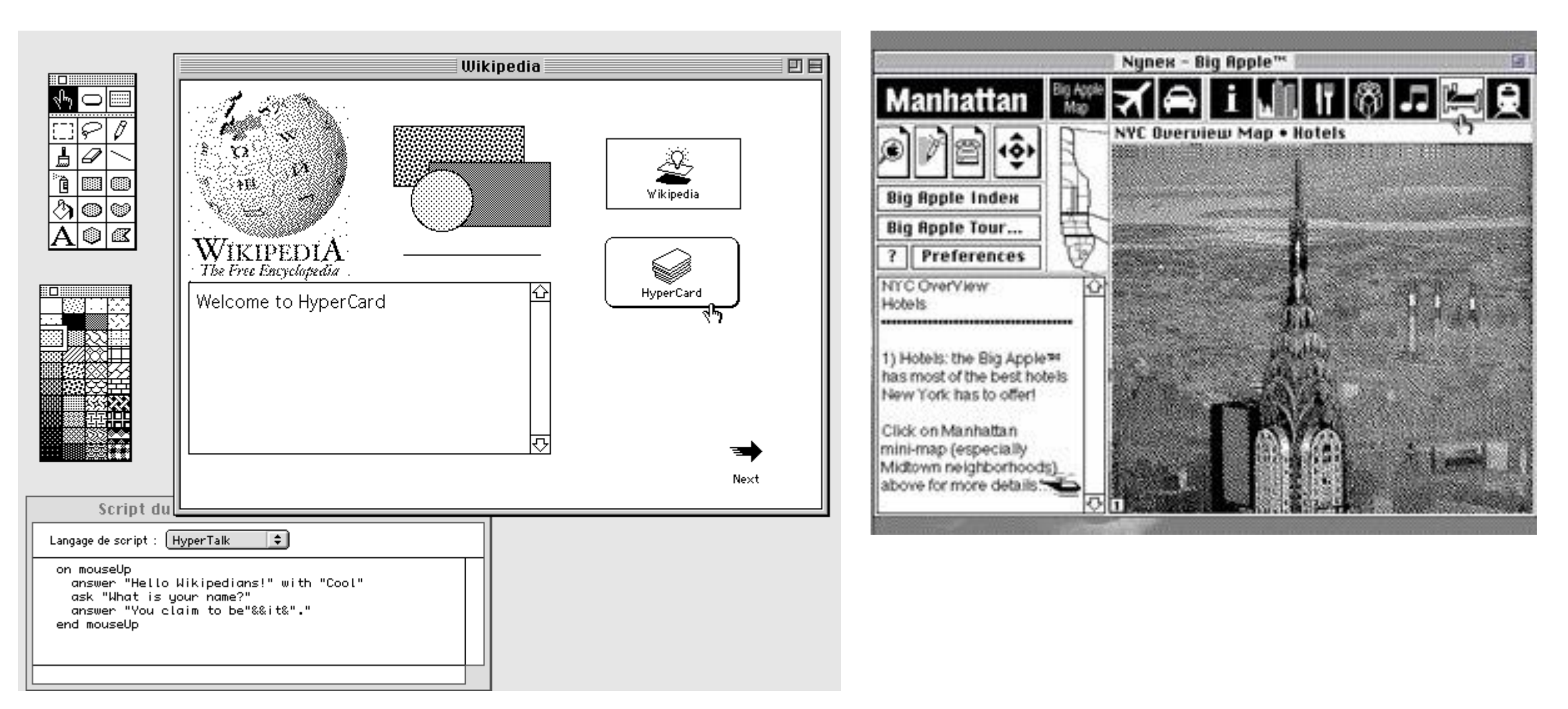

### Interactive map software

- Mike Peterson Mapping with Small Computer Systems. *Plan and Print*, Vol. 55, No.10, 1982, pp. 43-45. (with Kenneth Lepczyk)
- Created interactive Choropleth mapping program using hypercard and Fortran: MacChoro 1986
- Added animation in 1988

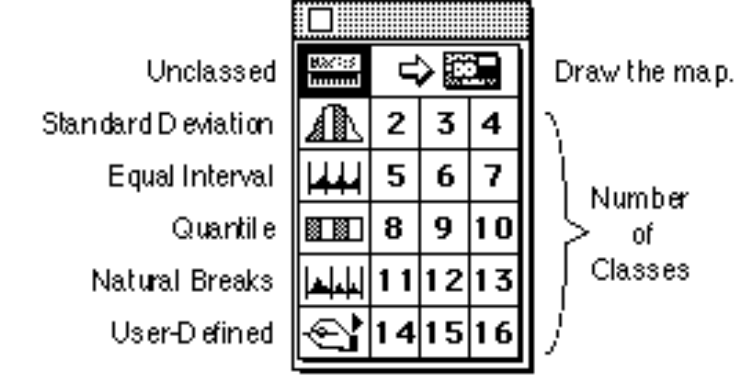

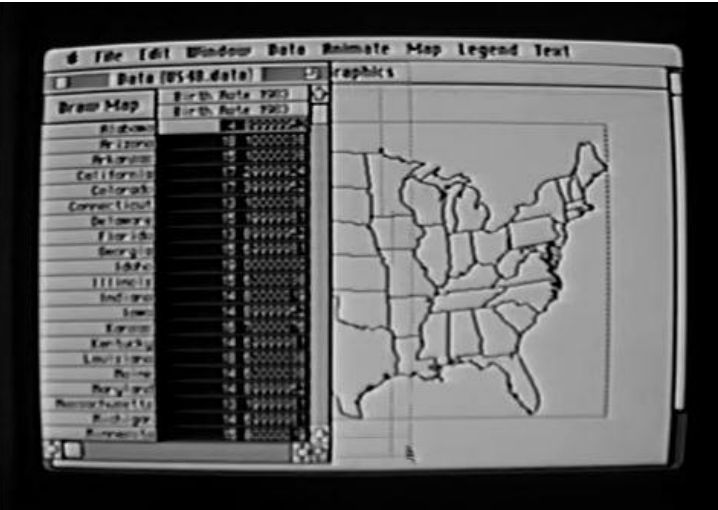

## WorldWideWeb for NeXT (1991)

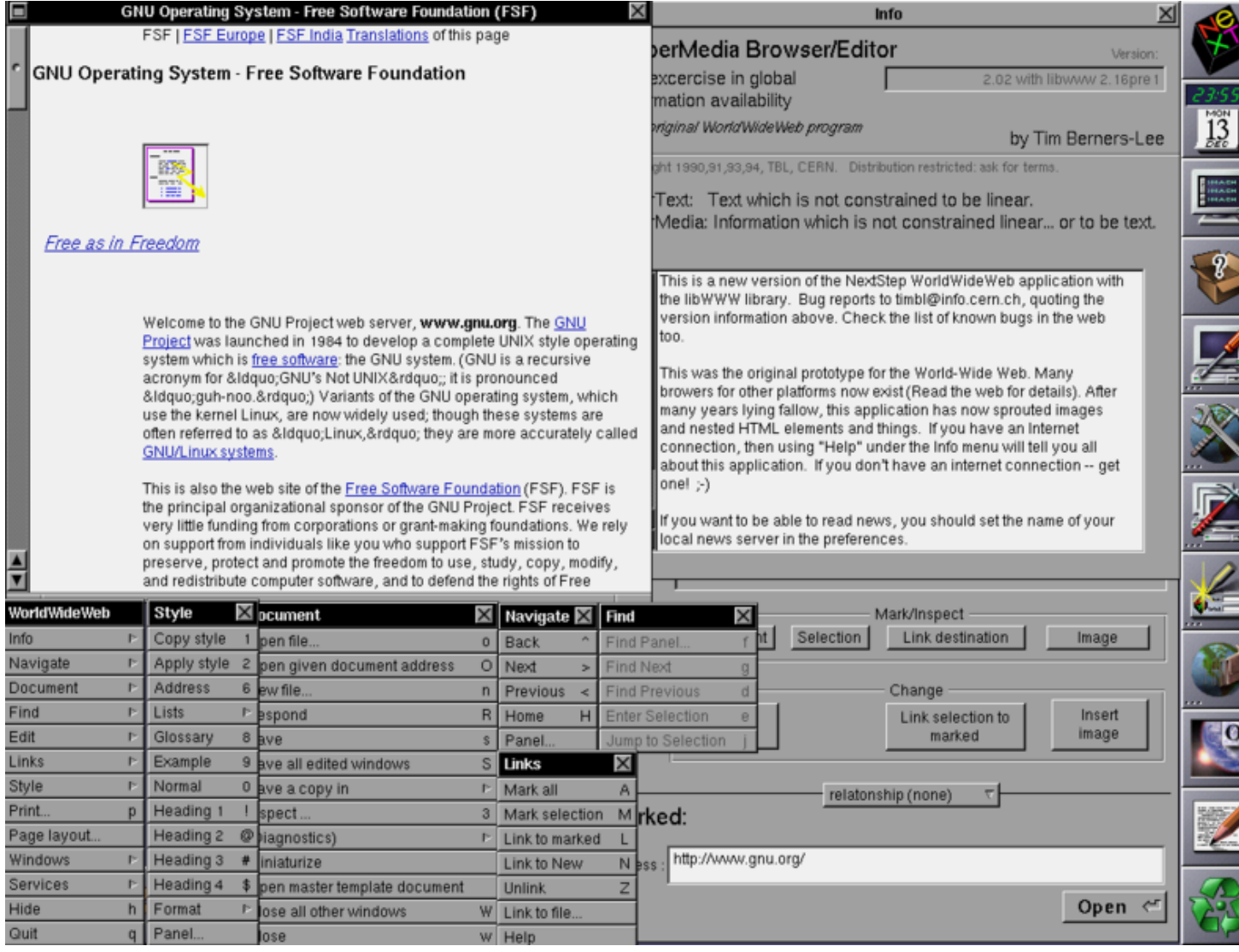

#### Arrival of the Browsers

From Computer Desktop Encyclopedia Reproduced with permission. 32004 National Center for Supercomputing Applications

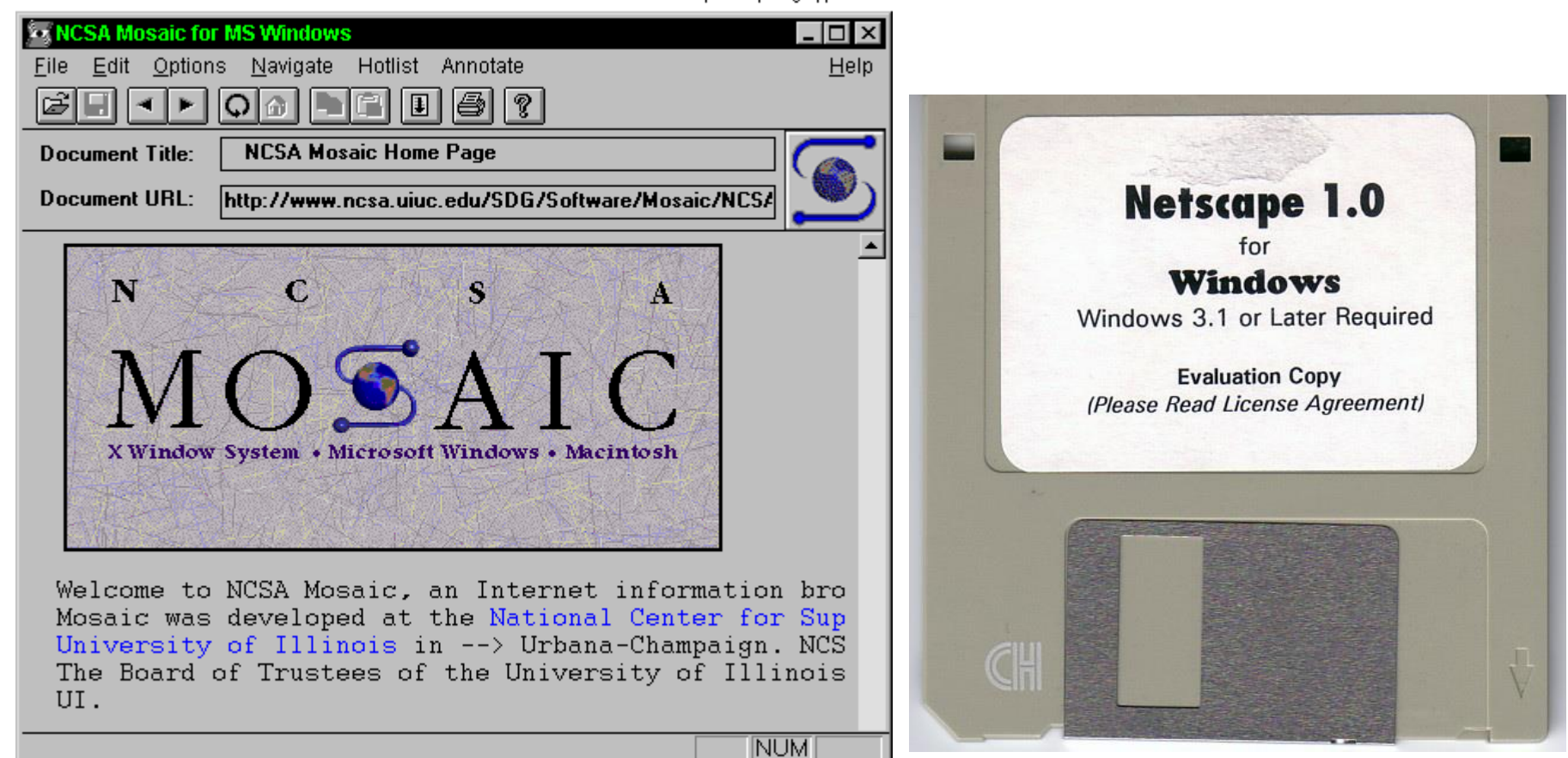

### Browsers galore: MapMyUser

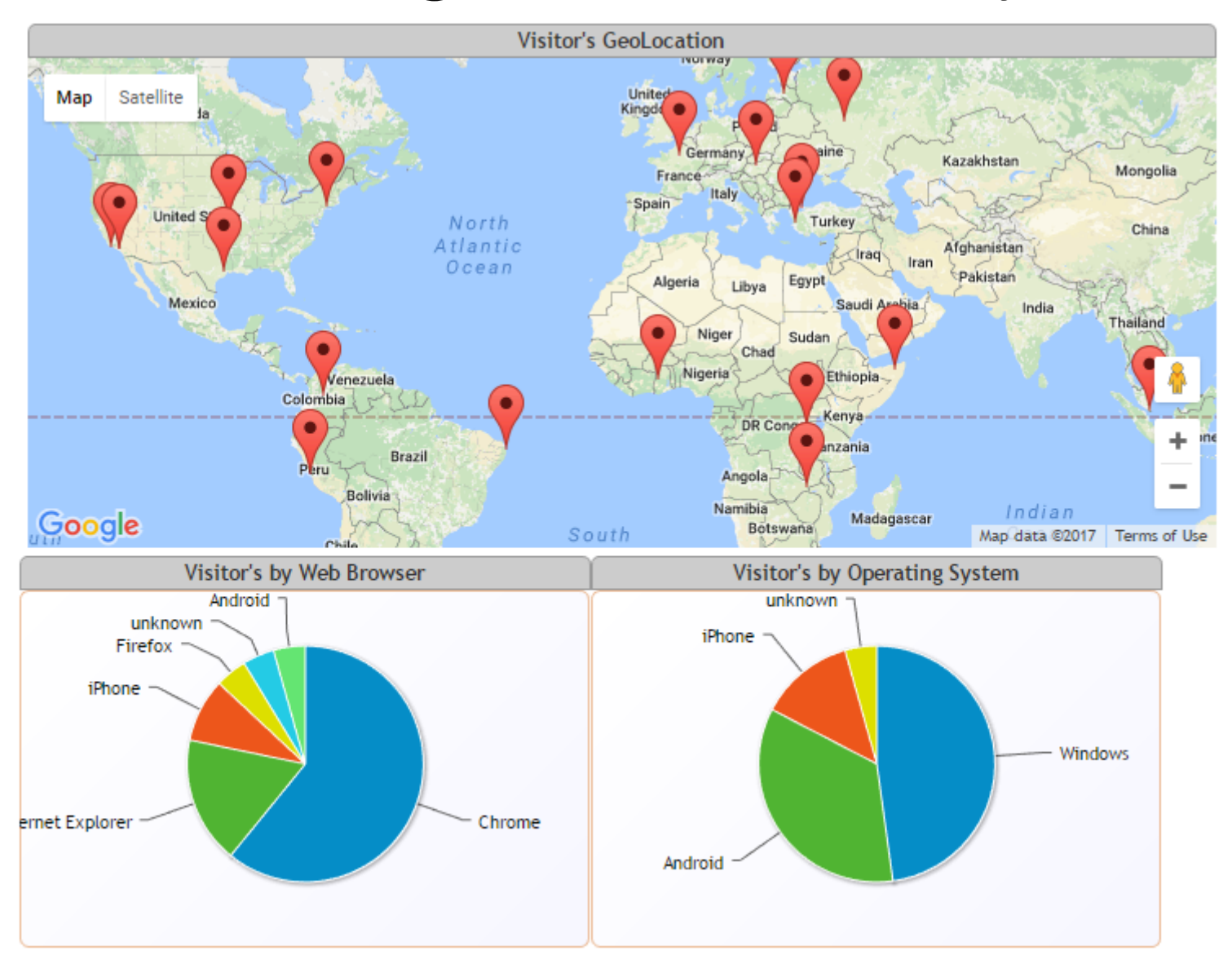

#### Web cartography would have been impossible without…

- The Internet
- Precise positioning
- Mobile computing
- Wireless communications
- Standards
- Open Source software

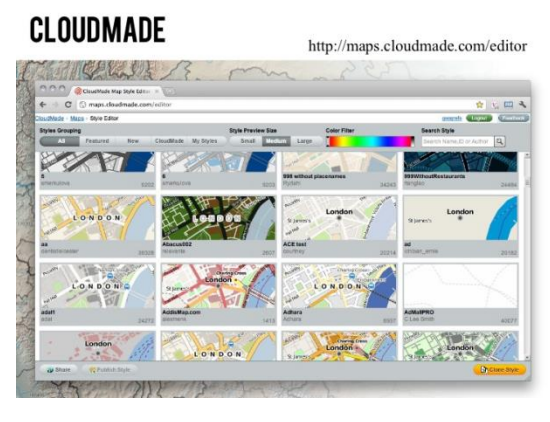

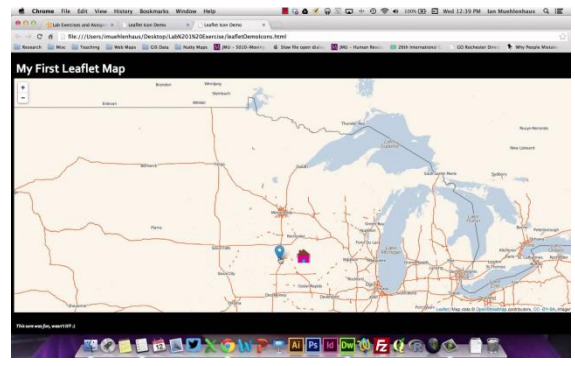

#### The first GNSS: GPS

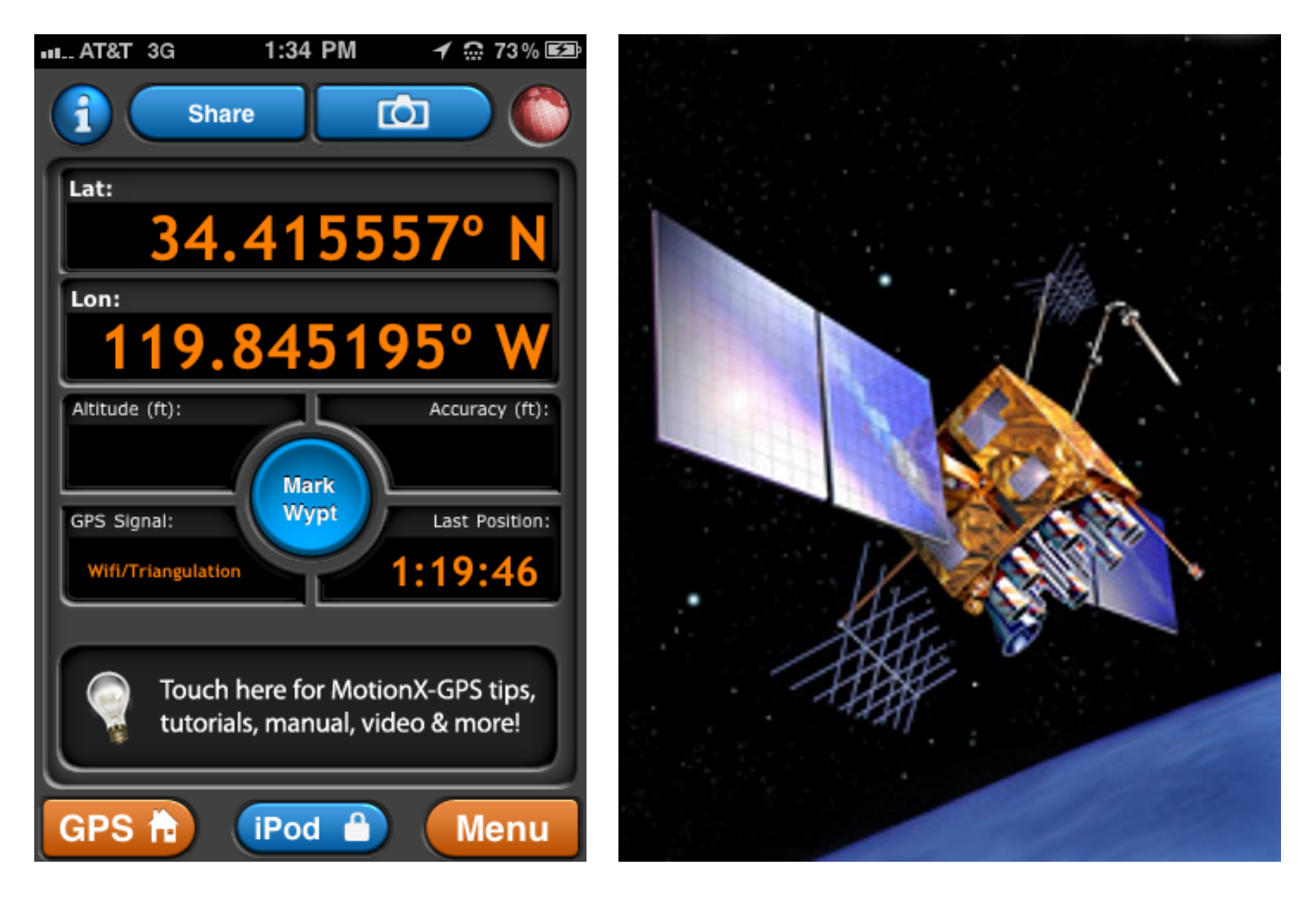

### Mobile computing

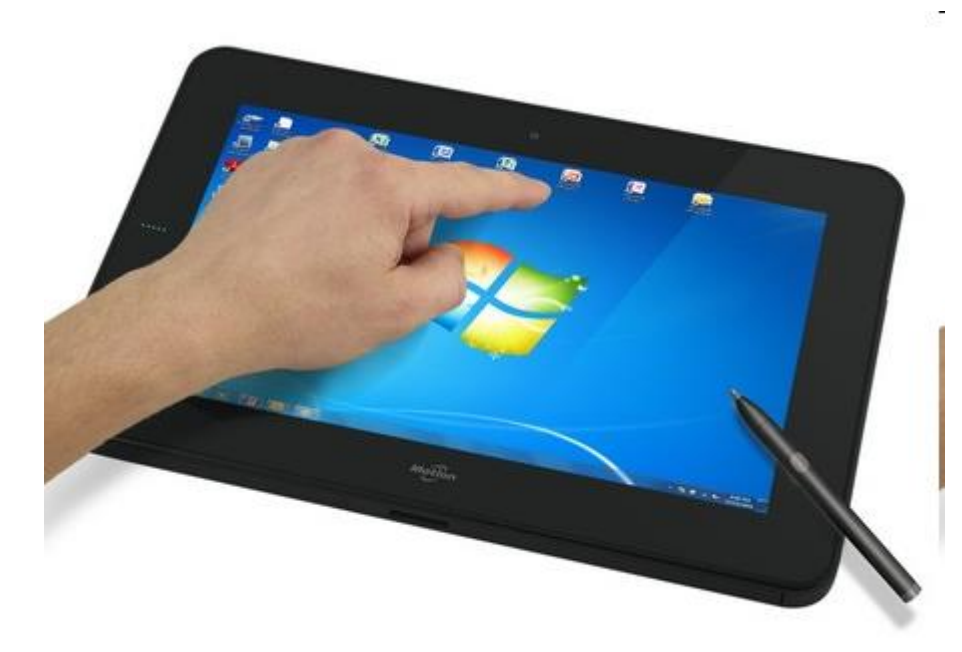

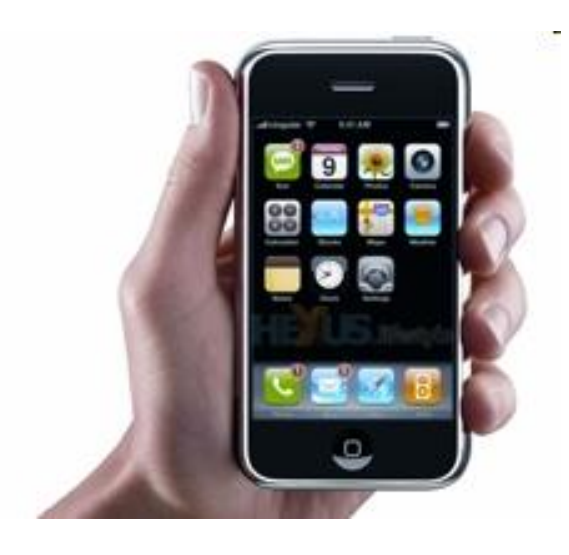

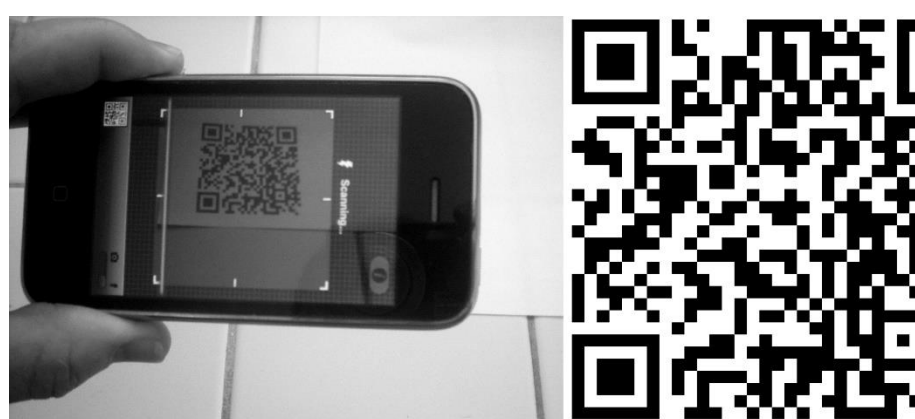

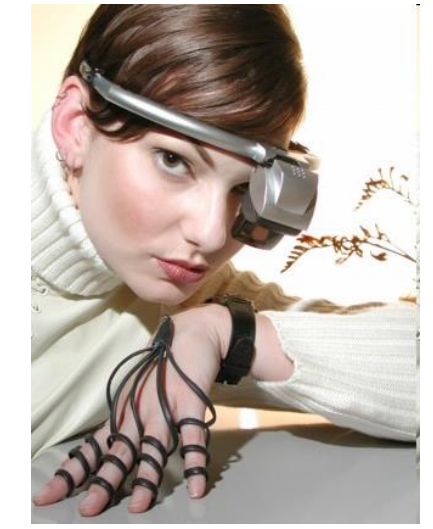

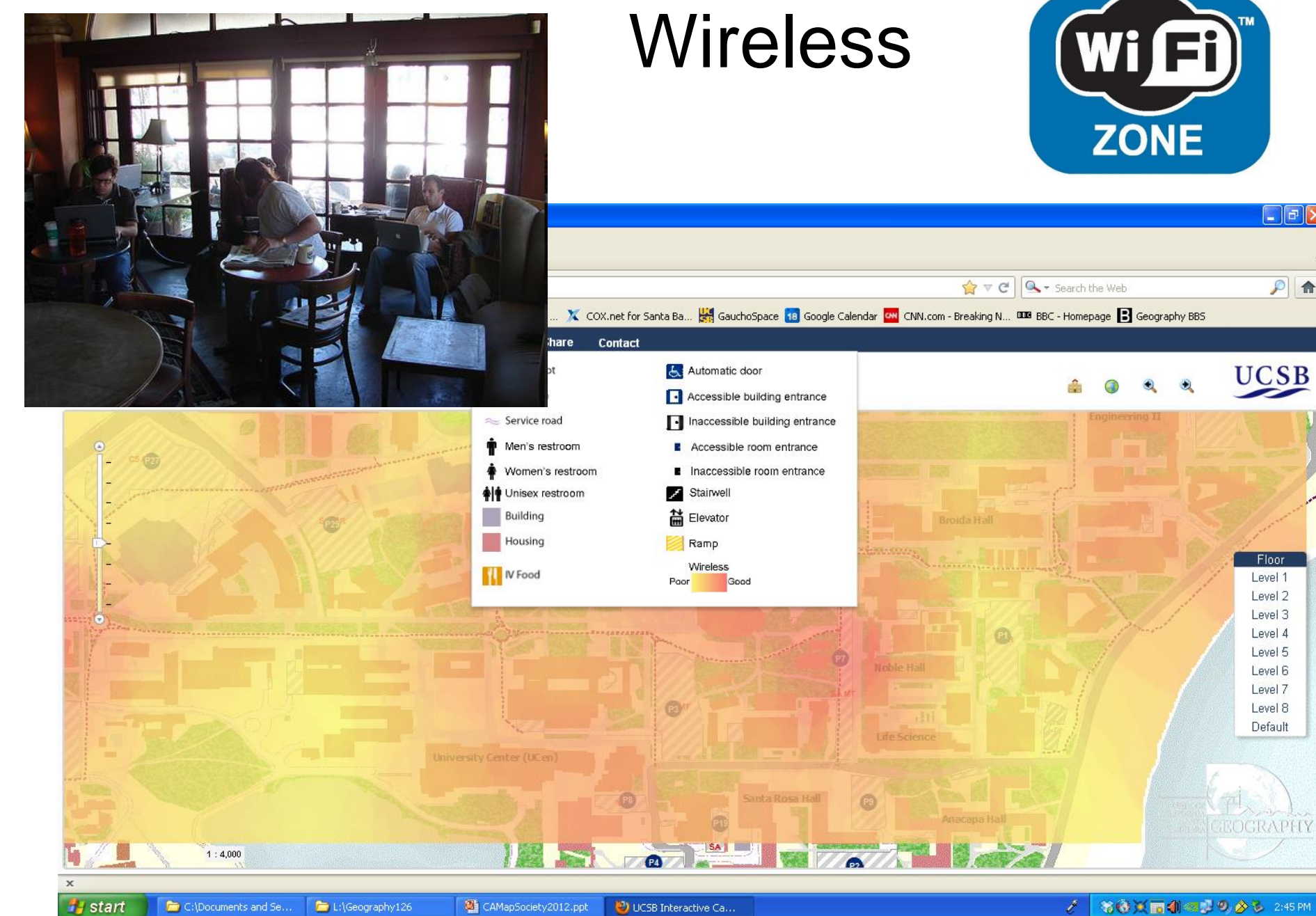

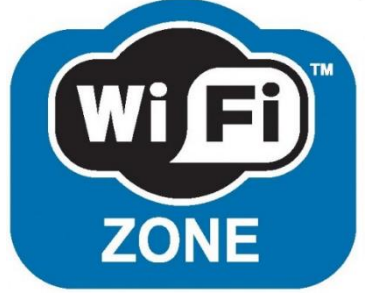

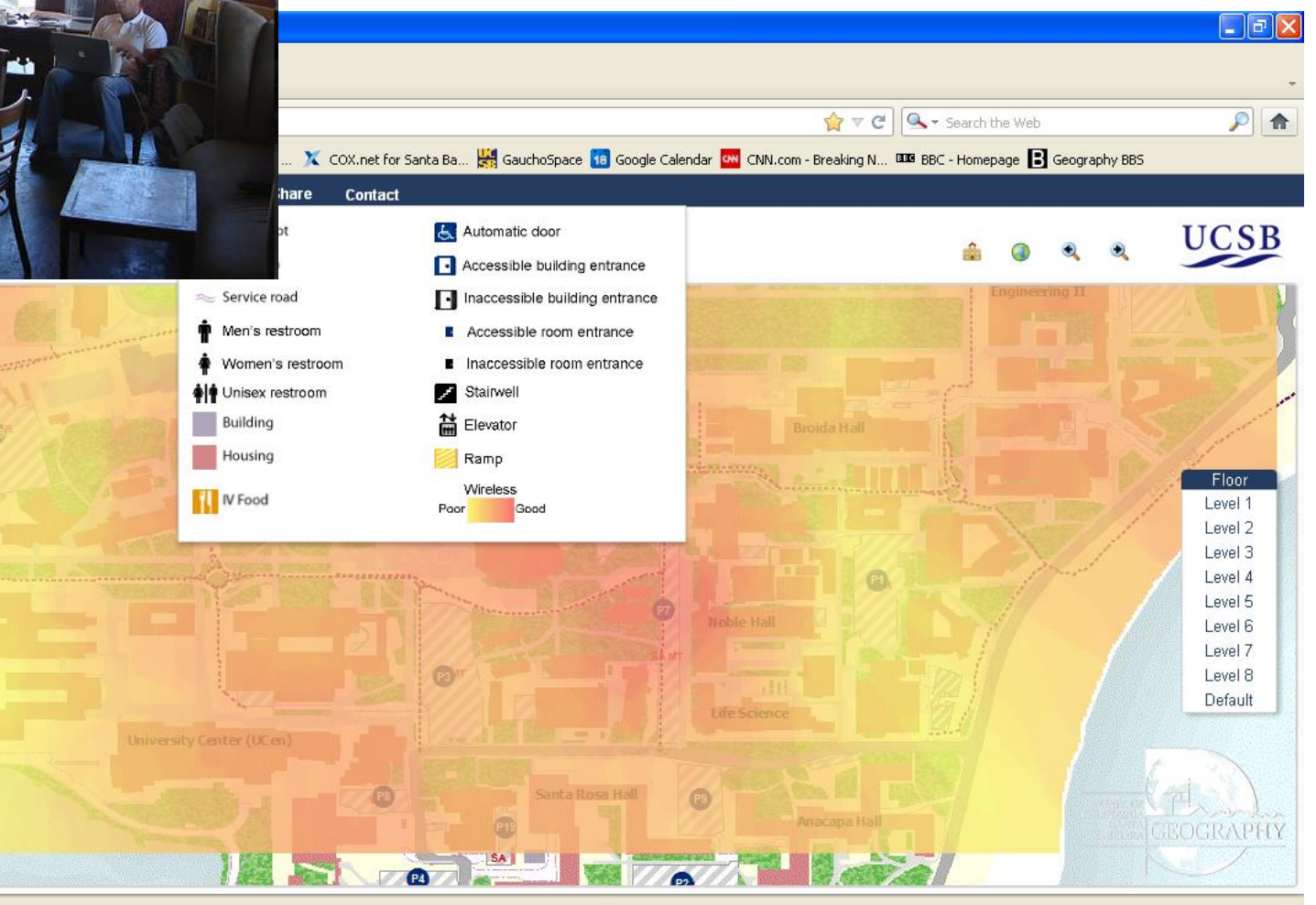

#### **Standards**

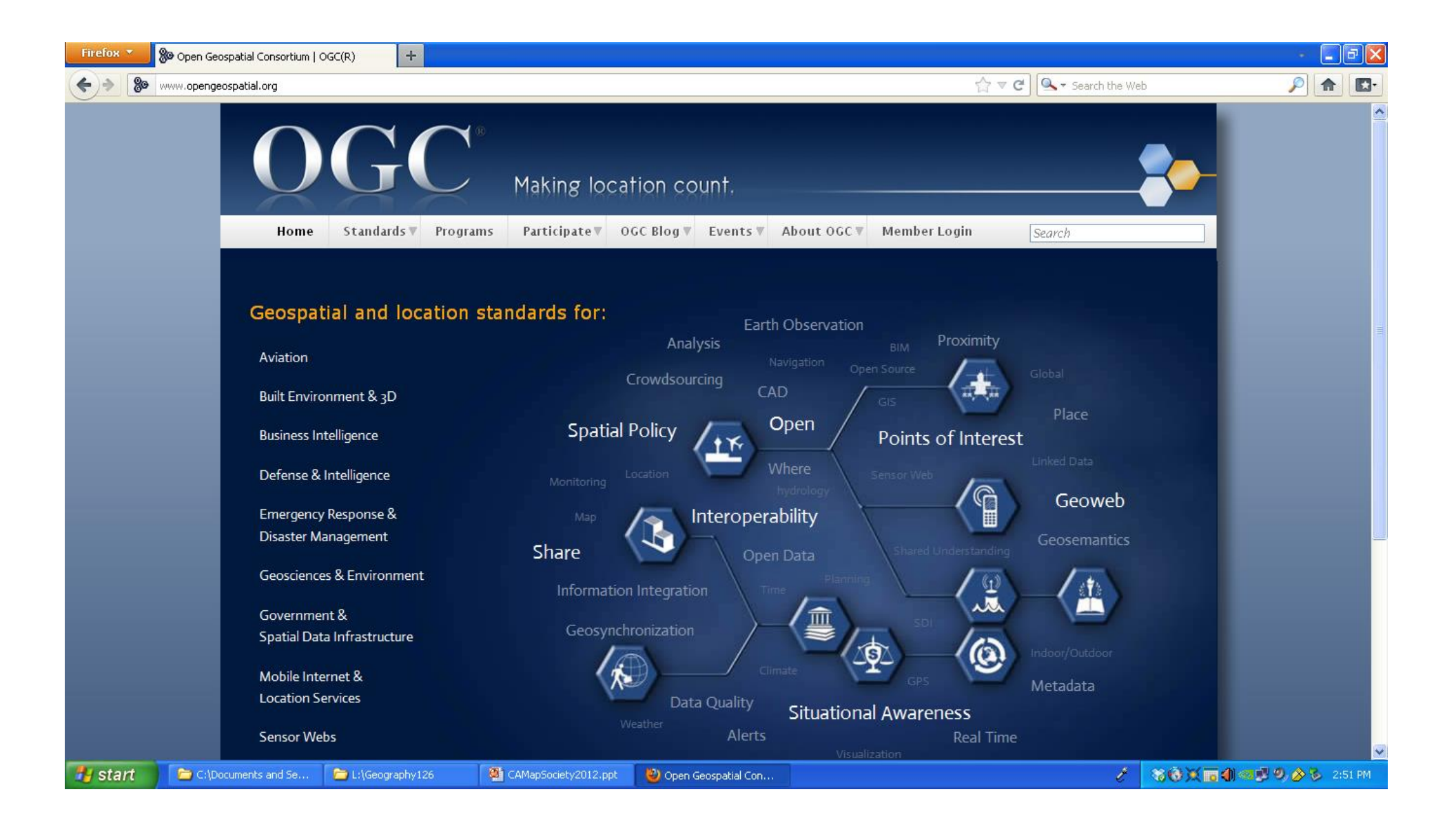

### Open Source Software

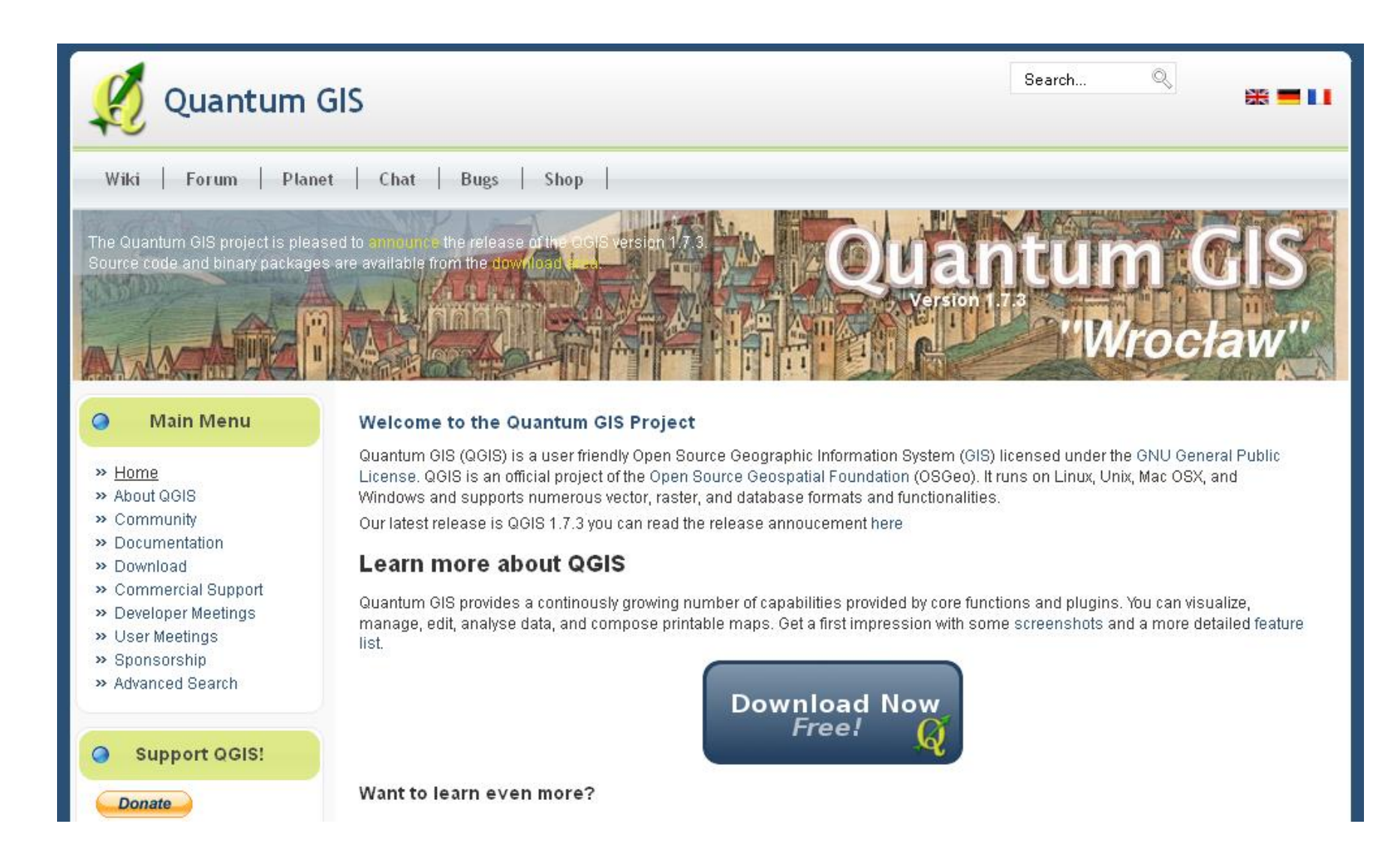

#### Isla Vista Wiki entry

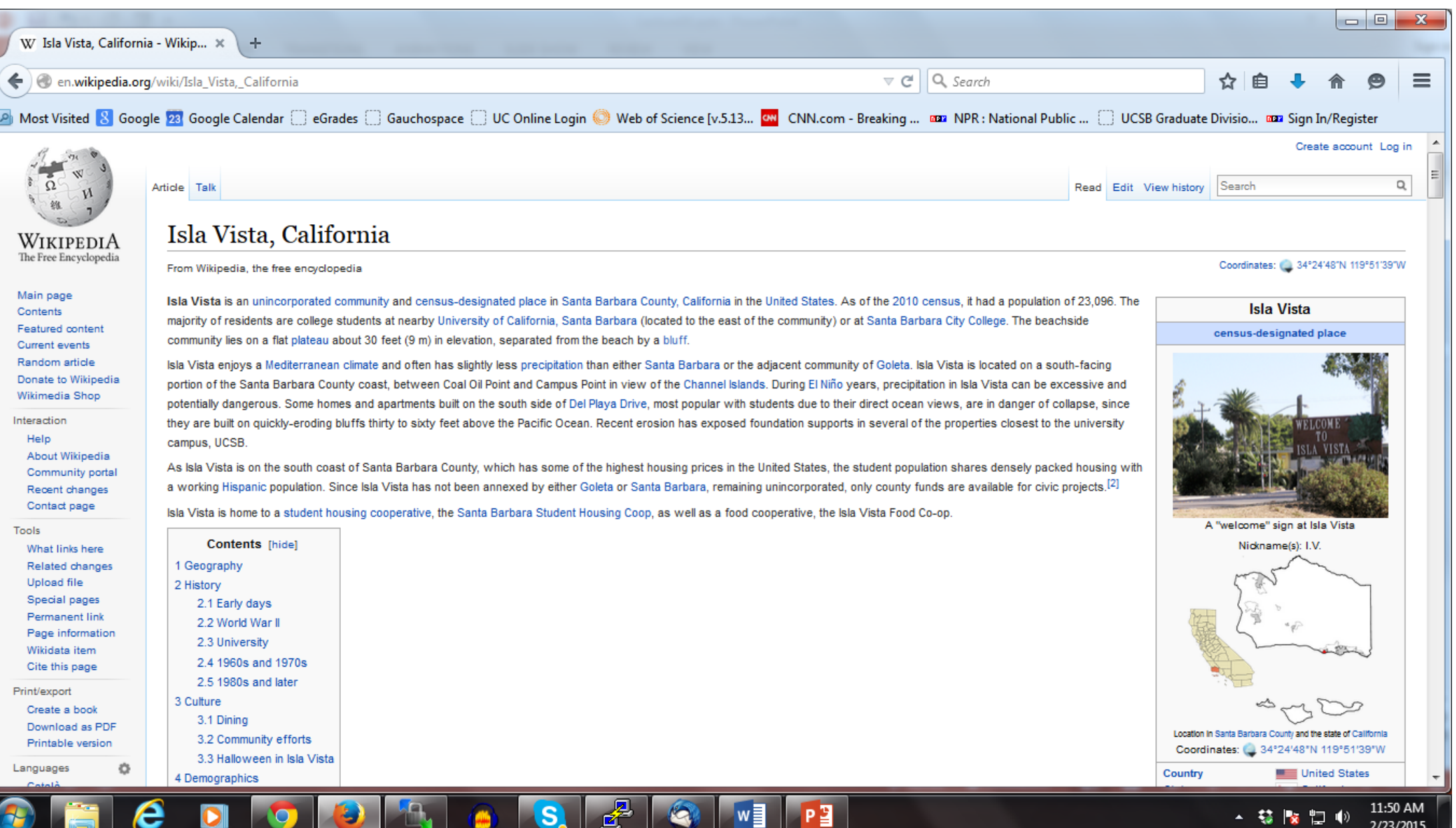

Е

2/23/2015

L

## geohack

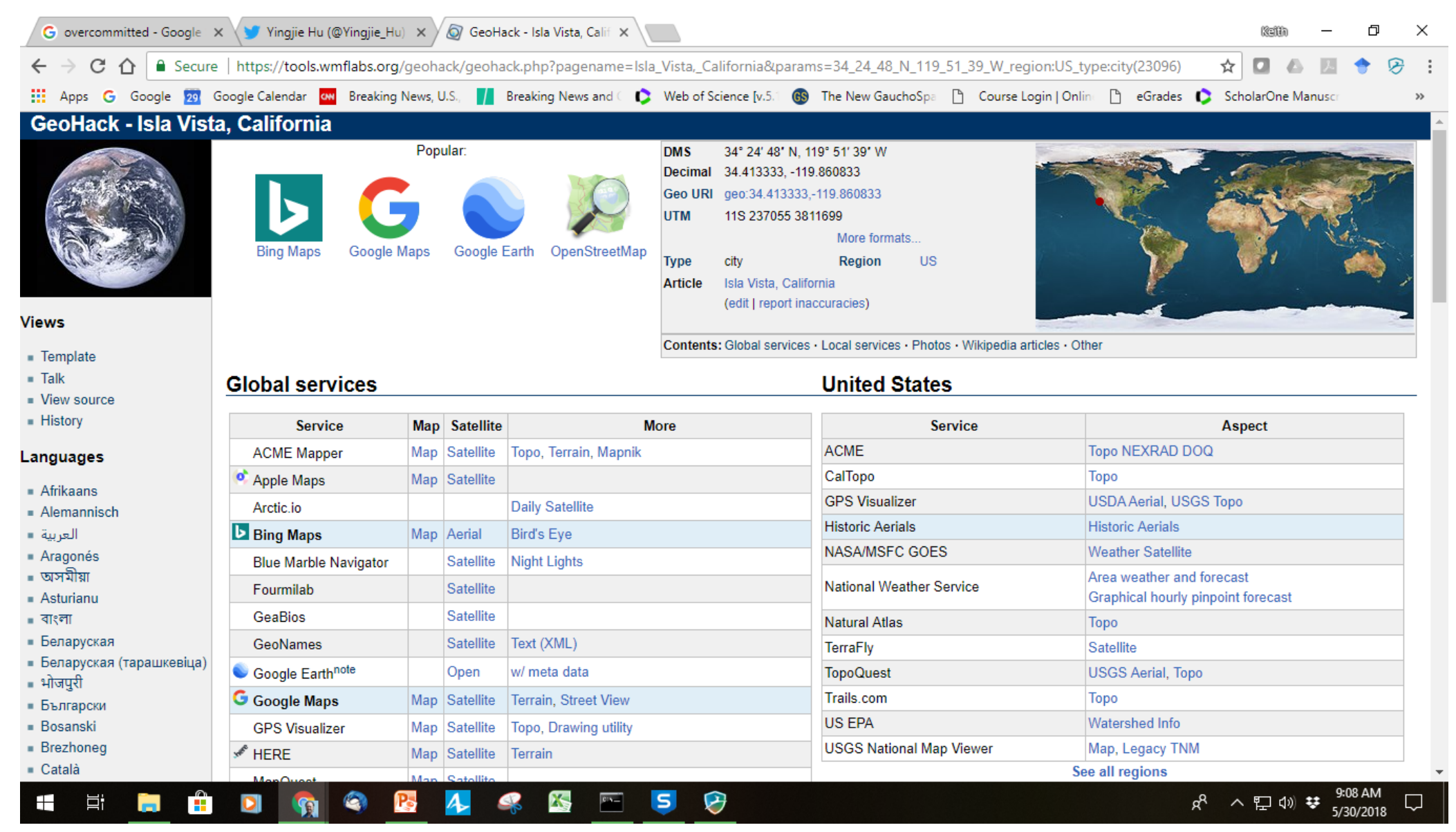

#### Software Mash-Ups

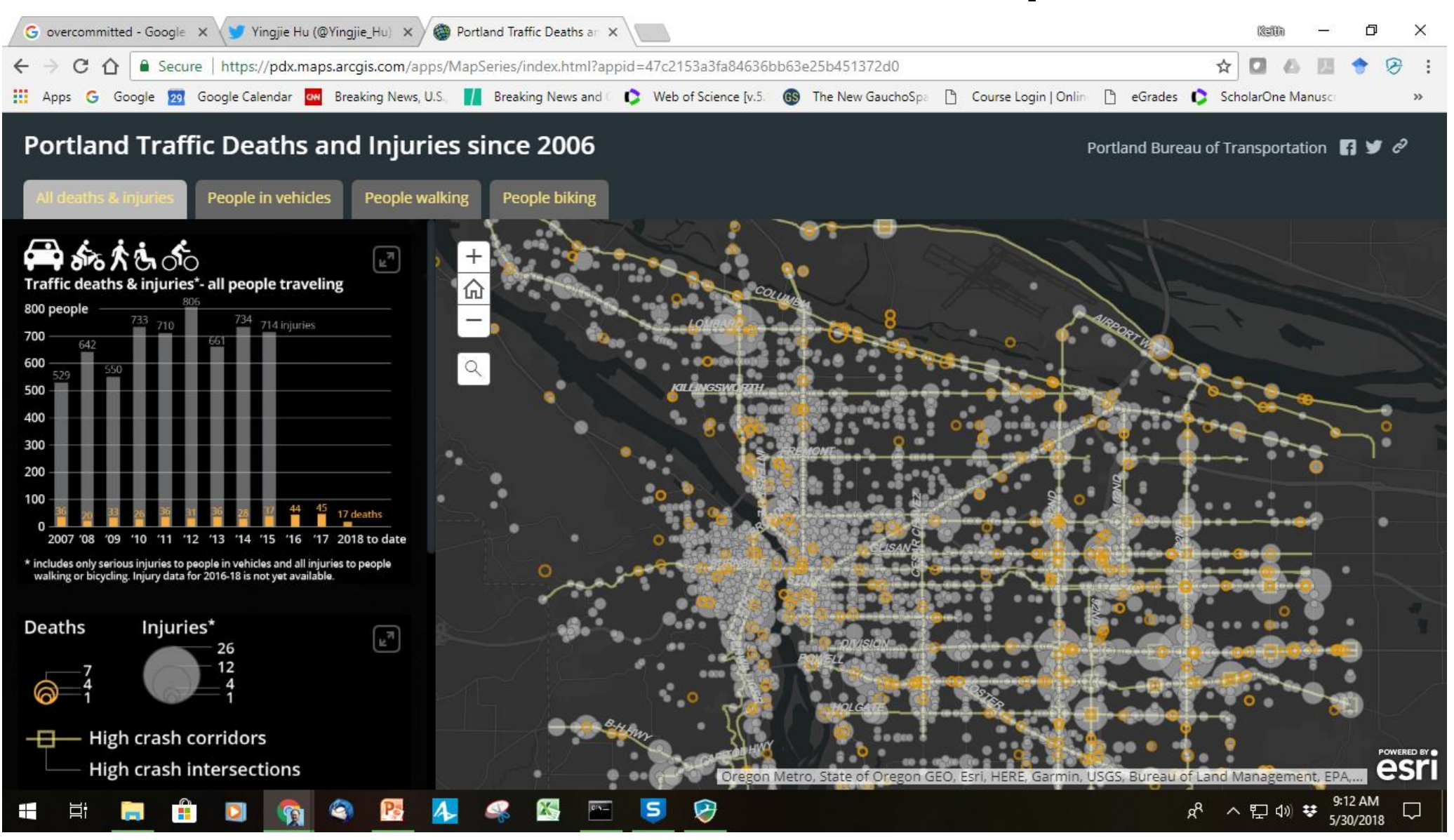

## Enter the GeoBrowser

- Google Local 2004-5, Google Earth/Maps 2005
- Data "Portals"
- Data "Clearinghouses"
- NSDI -> GSDI
- Vision of Digital Earth

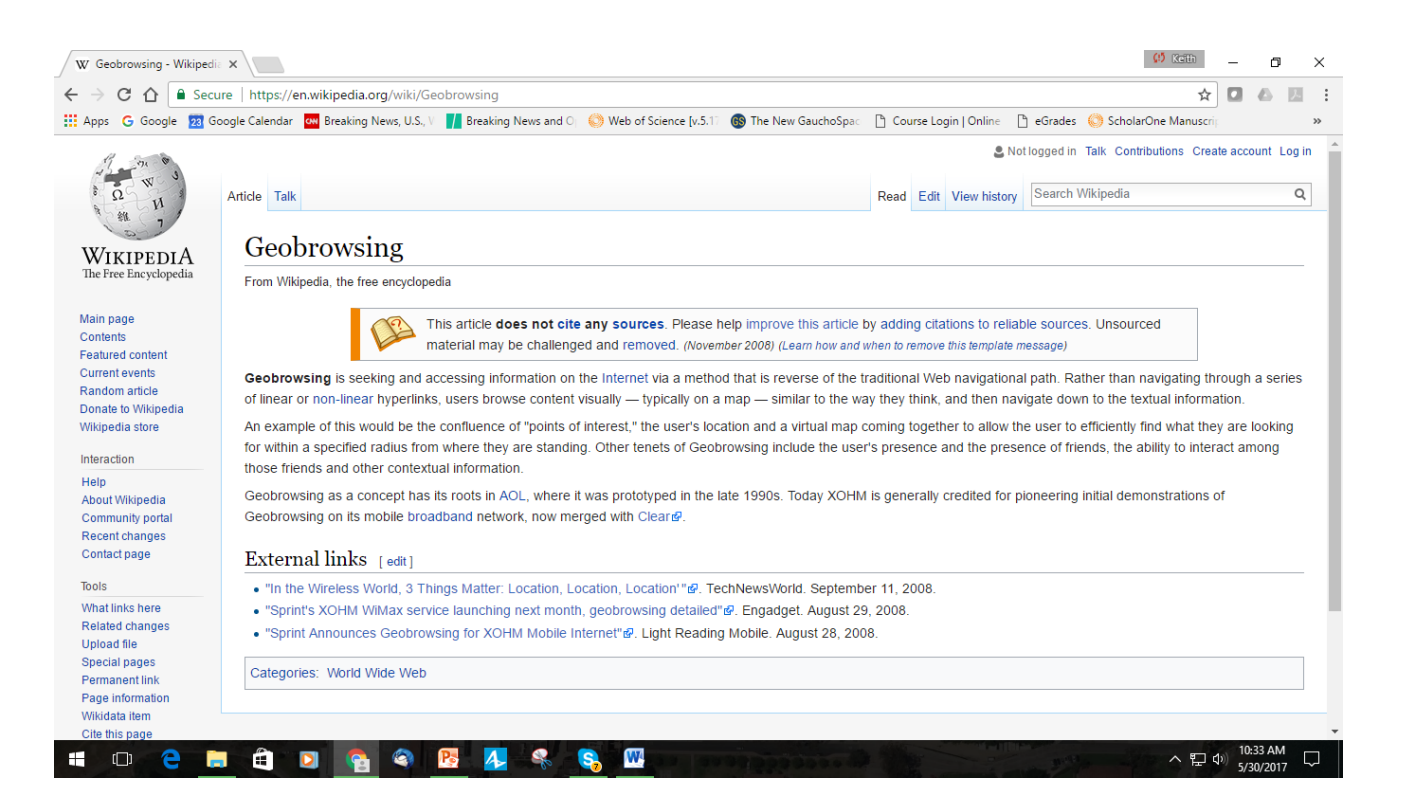

#### NASA World Wind

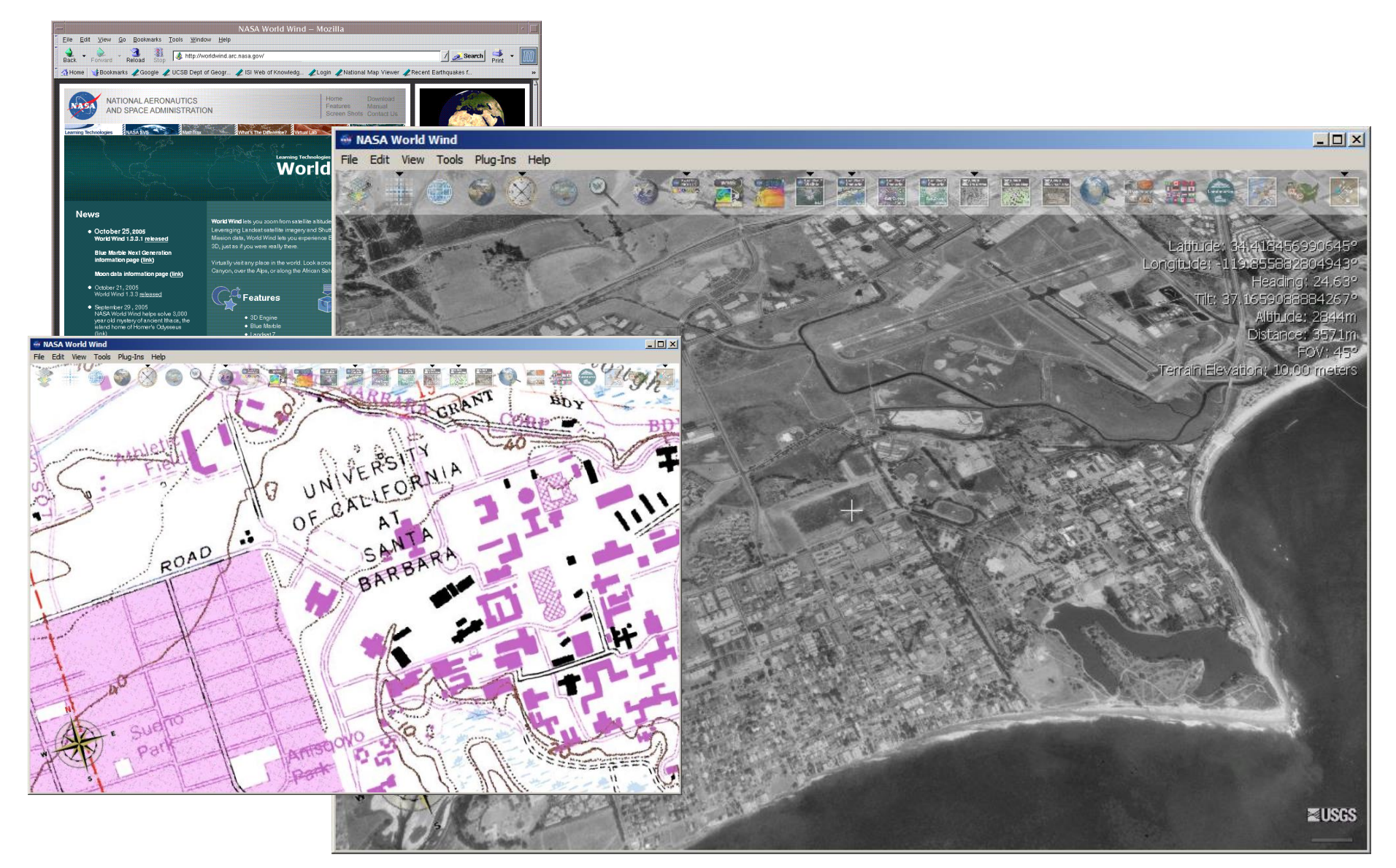

#### ArcExplorer (2006) -> ArcGIS Online

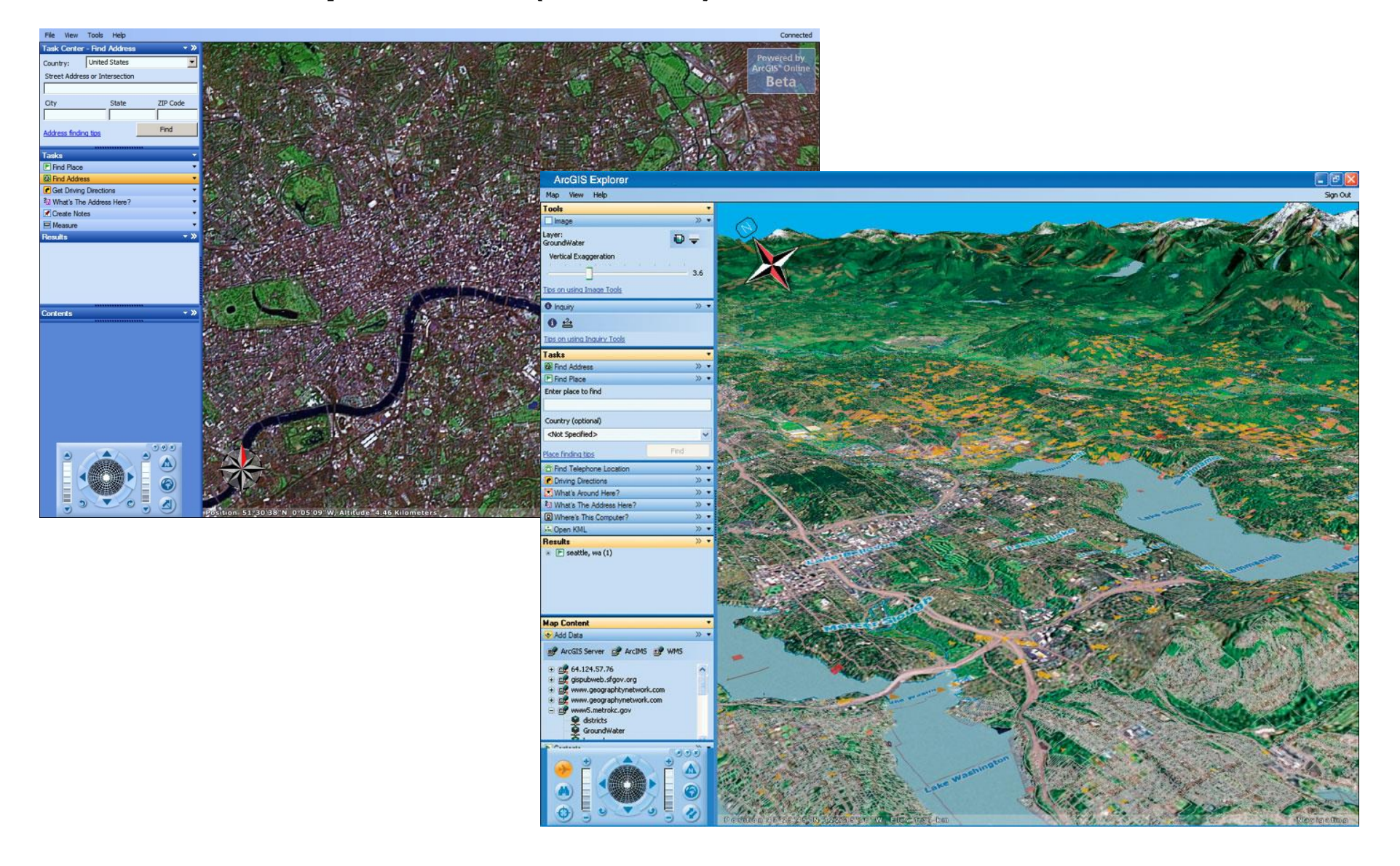

#### Microsoft: Virtual Earth

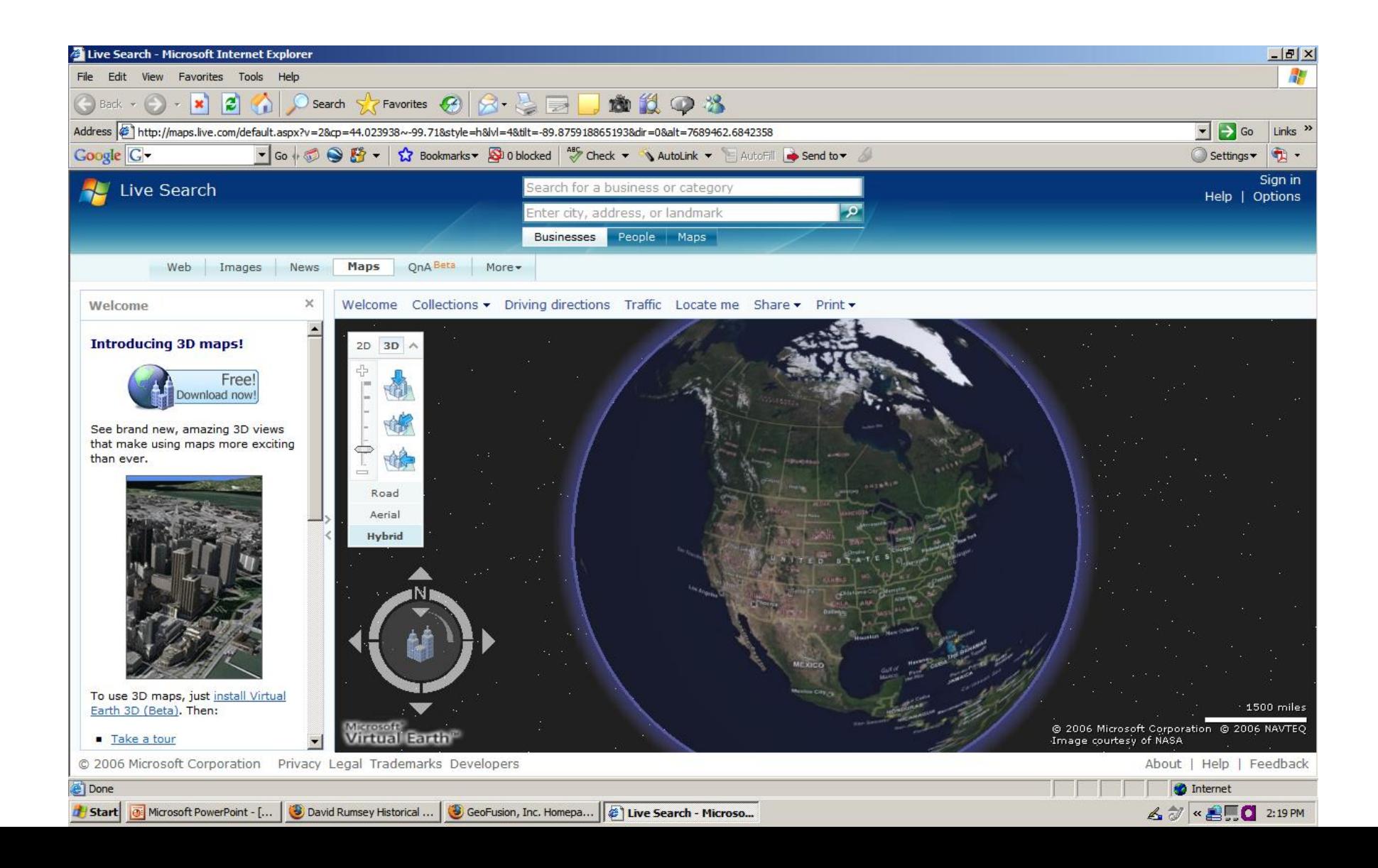

#### VRML and GeoVRML

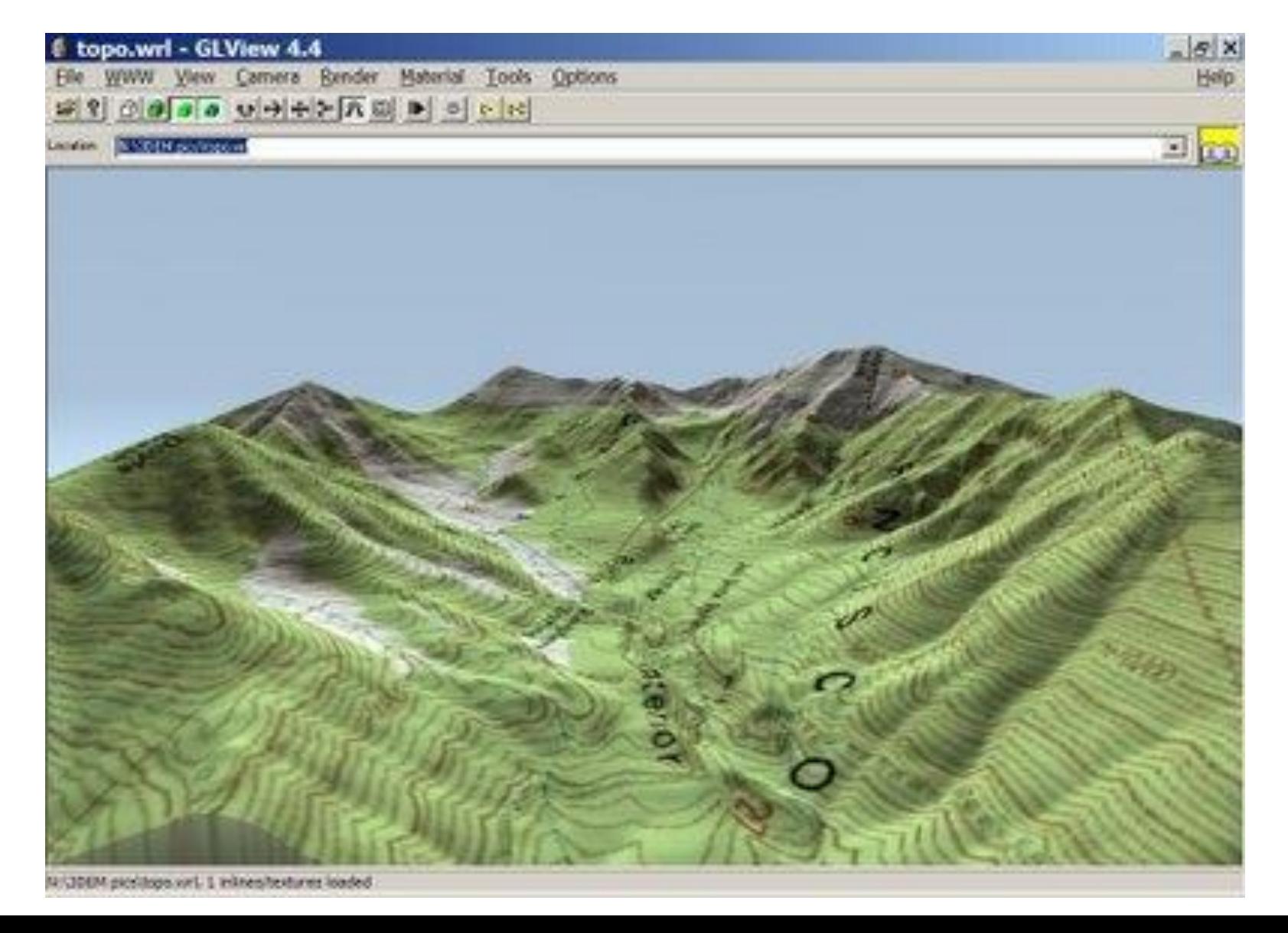

## GML (XML) and SVG

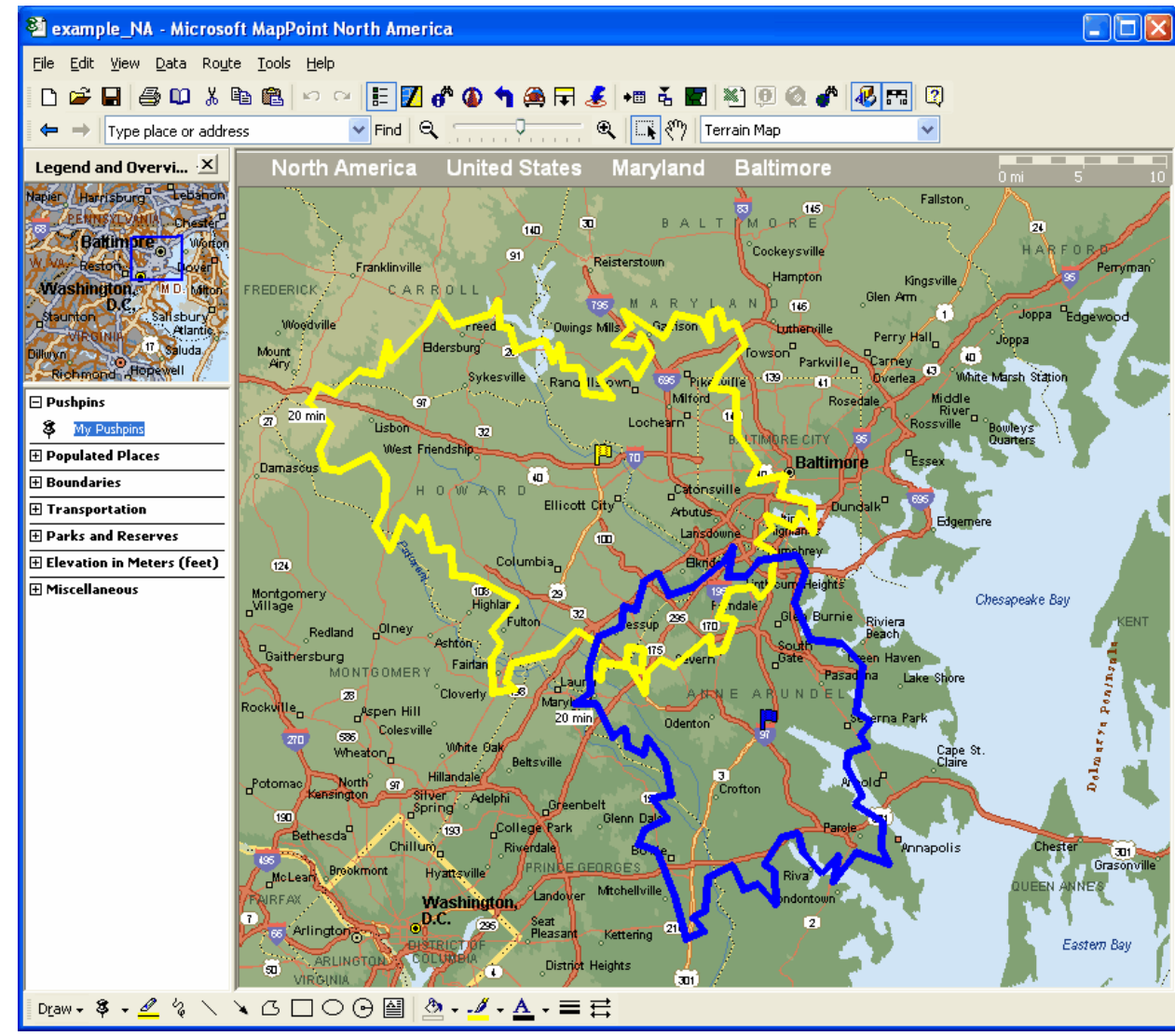

### An example: Google Earth

#### "We are like an iPod for Earth images."

Michael T. Jones, Chief Technologist, Google Earth (Nov 2006)

#### Google Earth: A history

- Gore in the US Senate, 1985-1992. VP 1993- 2001. Senate Select Committee on Intelligence
- Dayton Peace Agreement /Wright-Patterson Air Force Base, Ohio Dec 1995, ends war in Bosnia
- Google founded 1998
- Keyhole Earthviewer (2002) In-Q-tel funding
- Google buys Keyhole (Oct. 2004)
- 100 million downloads: Version 4 (Nov. 2006)
- 1 Billion downloads: Version 6 (2011)
- 4 Billion by about 2017
- An entirely redesigned version of the program; Currently only available for Google Chrome and Android. The desktop application continues to be Google Earth Pro, with regular updates

#### 3D Google Earth Coverage

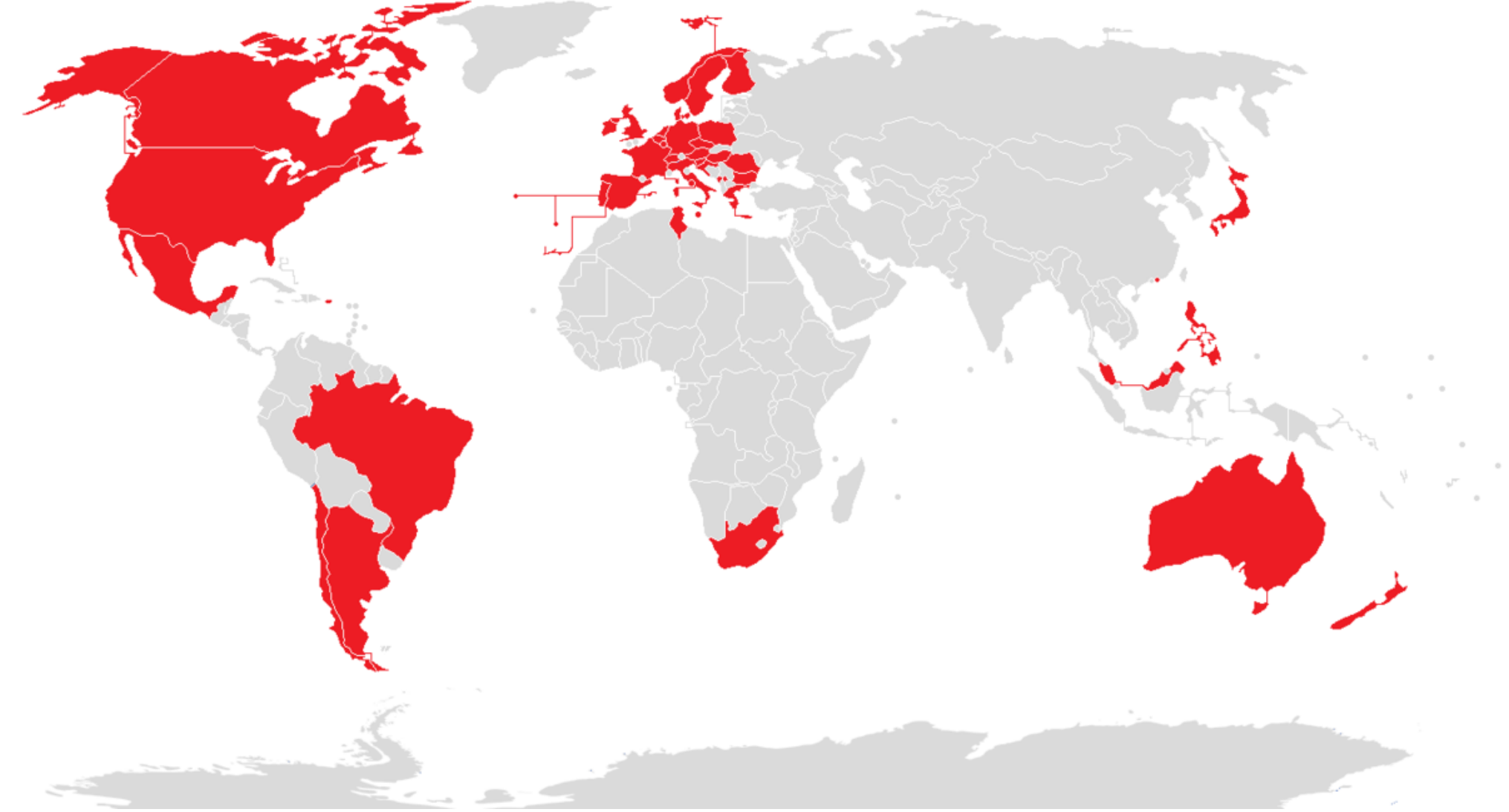

By Eugen Simion 14 - Own work, CC0, https://commons.wikimedia.org/w/index.php?curid=40198759

#### Keyhole EarthViewer 3D

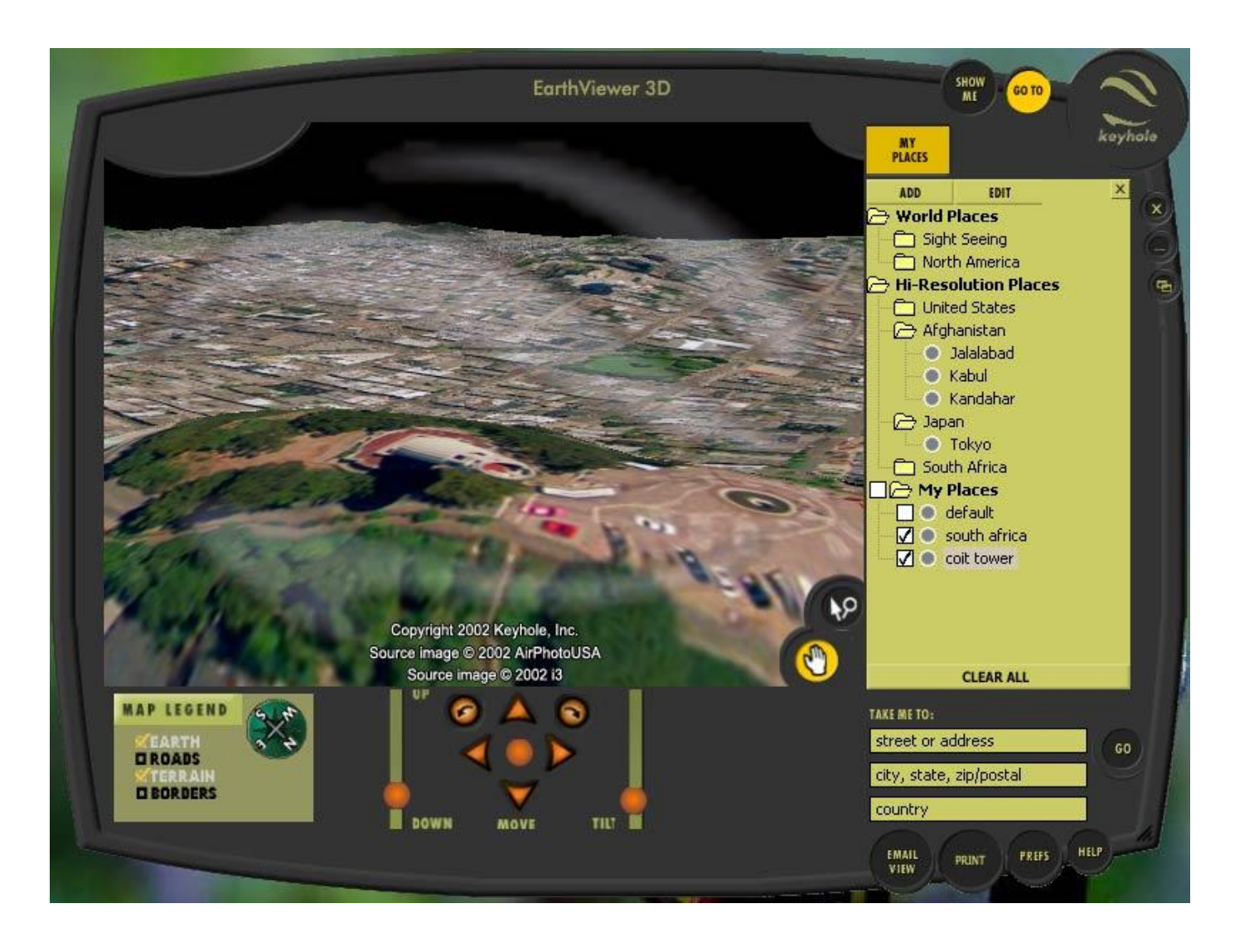

#### Google Earth Today

- Google Earth viewer 6
	- Timeline
	- Historical
	- Community Bulletin Board
- Google Earth Plus
- Google Earth Pro (now the standard, free)
- Google Earth Builder
- Google Earth Enterprise
- API support from Google ended in 2015

#### Google Earth Mania

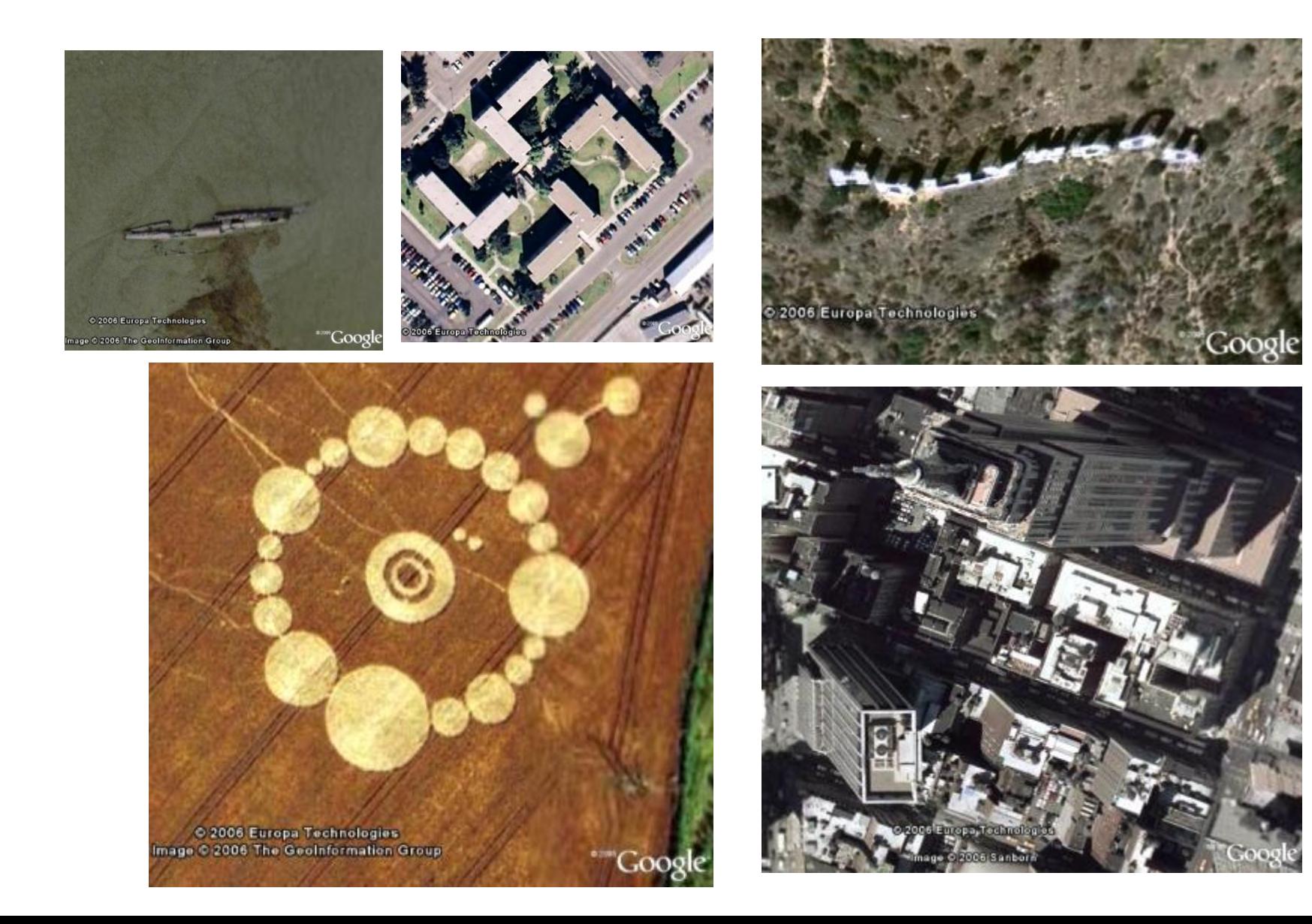

#### Google SketchUp **Model of the Alte Oper**, Frankfurt

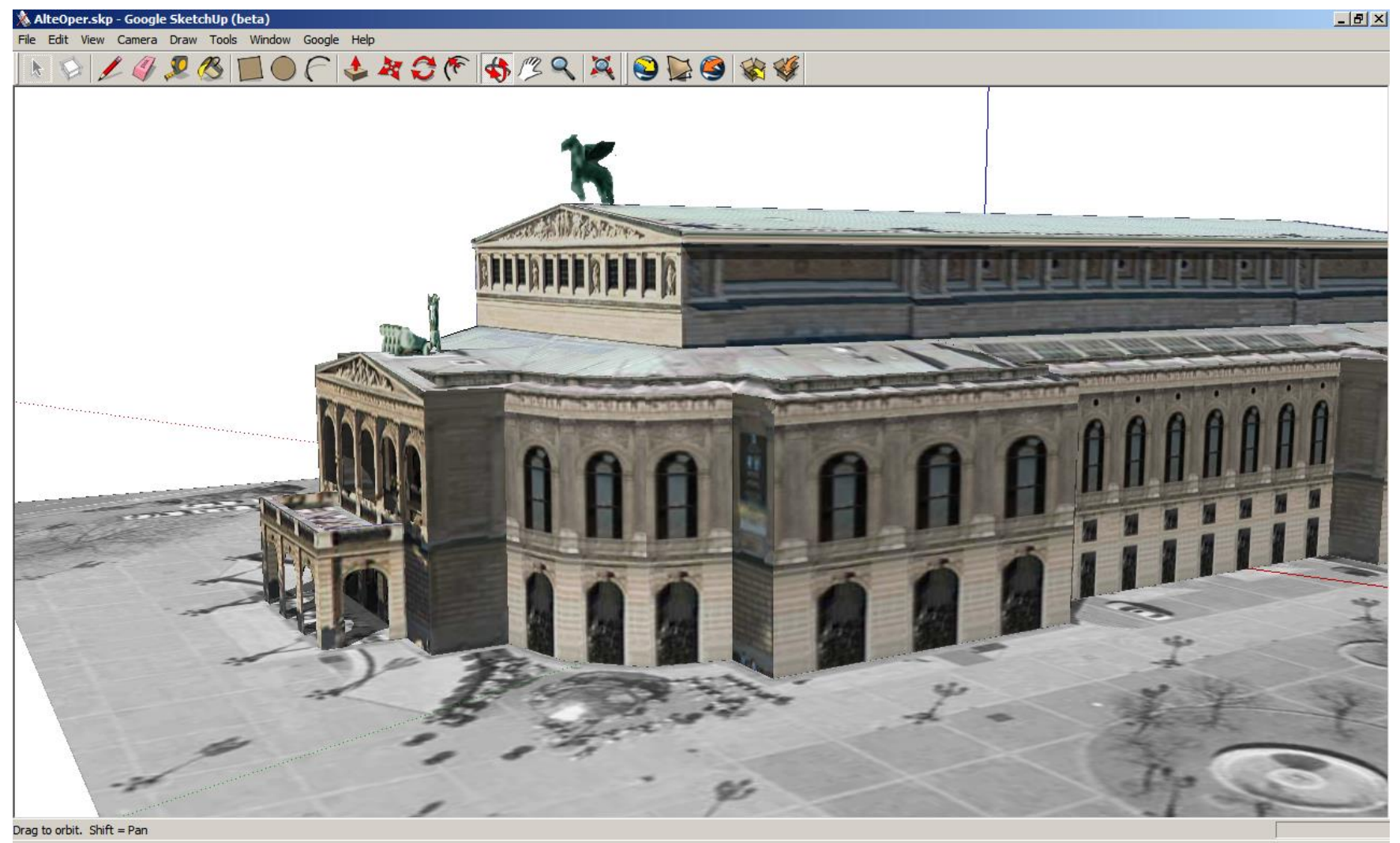

#### 3D Warehouse (ended 2015)

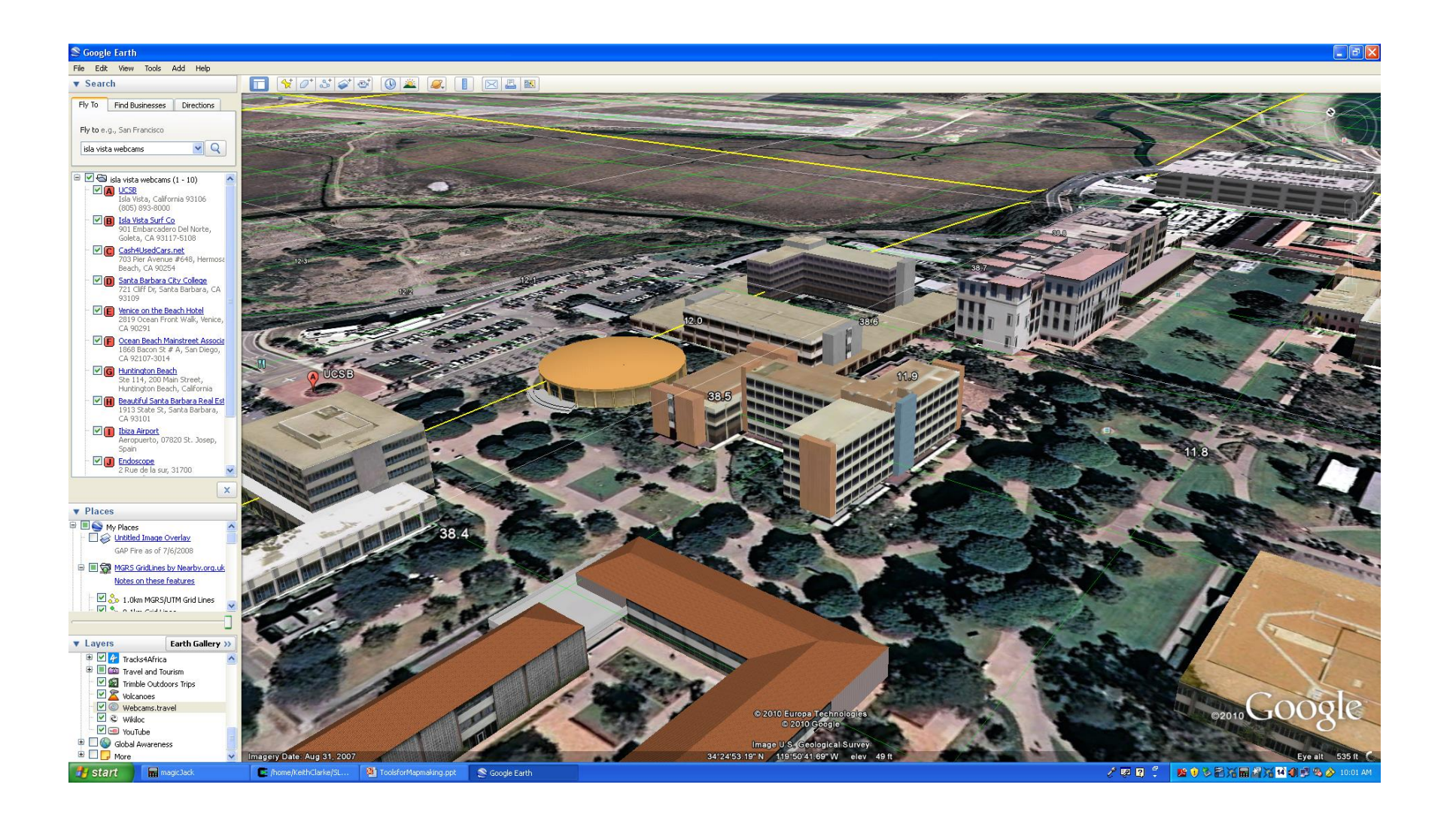

#### Multi-temporal: Rumsey Map Collection

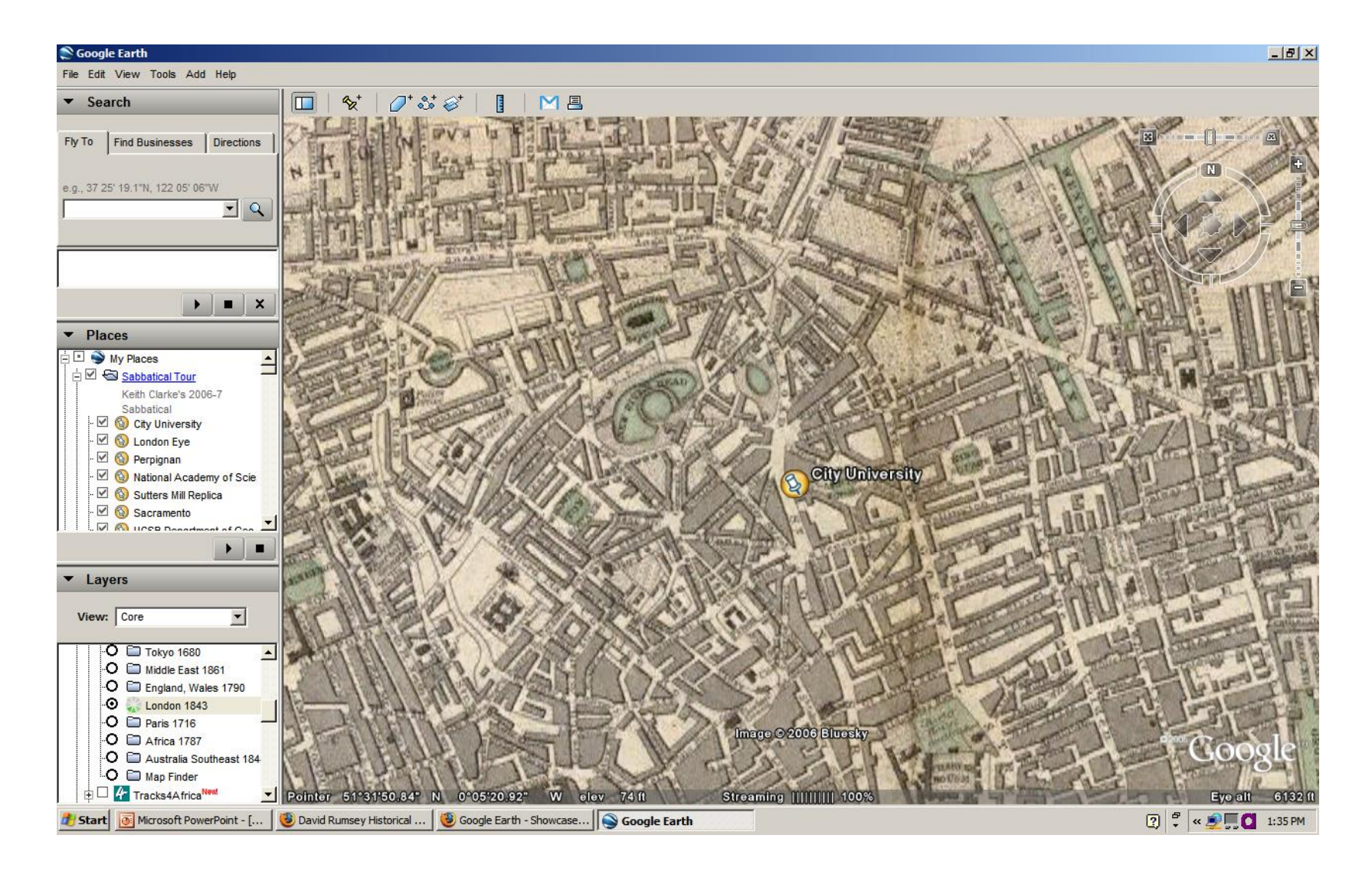

#### Basic KML

```
<?xml version="1.0" encoding="UTF-8"?>
 <kml 
 xmlns="http://earth.google.com/kml/2.2"> 
 <Placemark>
 <name>Simple placemark</name>
 <description>Attached to the ground. 
  Intelligently places itself at the height 
 of the underlying terrain.</description>
 <Point>
 <coordinates>
  -122.0822035425683,37.42228990140251,0
 </coordinates>
 </Point>
 </Placemark> 
</kml>
```
#### Photos and 3D Panoramas

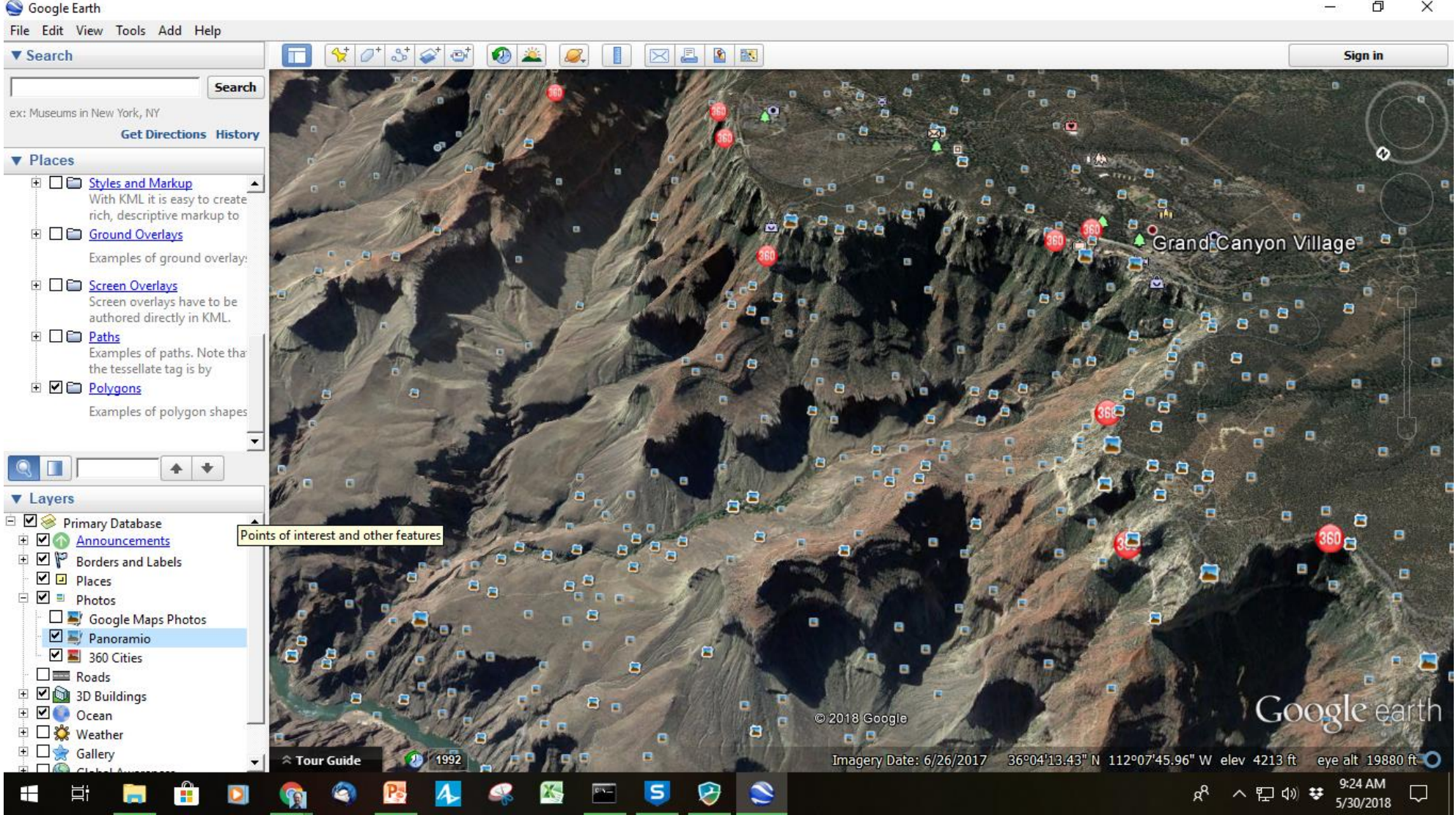

# Computer mapping

- Now ubiquitous e.g. GoogleMaps
- Supports mobile applications and LBS
- Birth of Location Enabled Social Networking

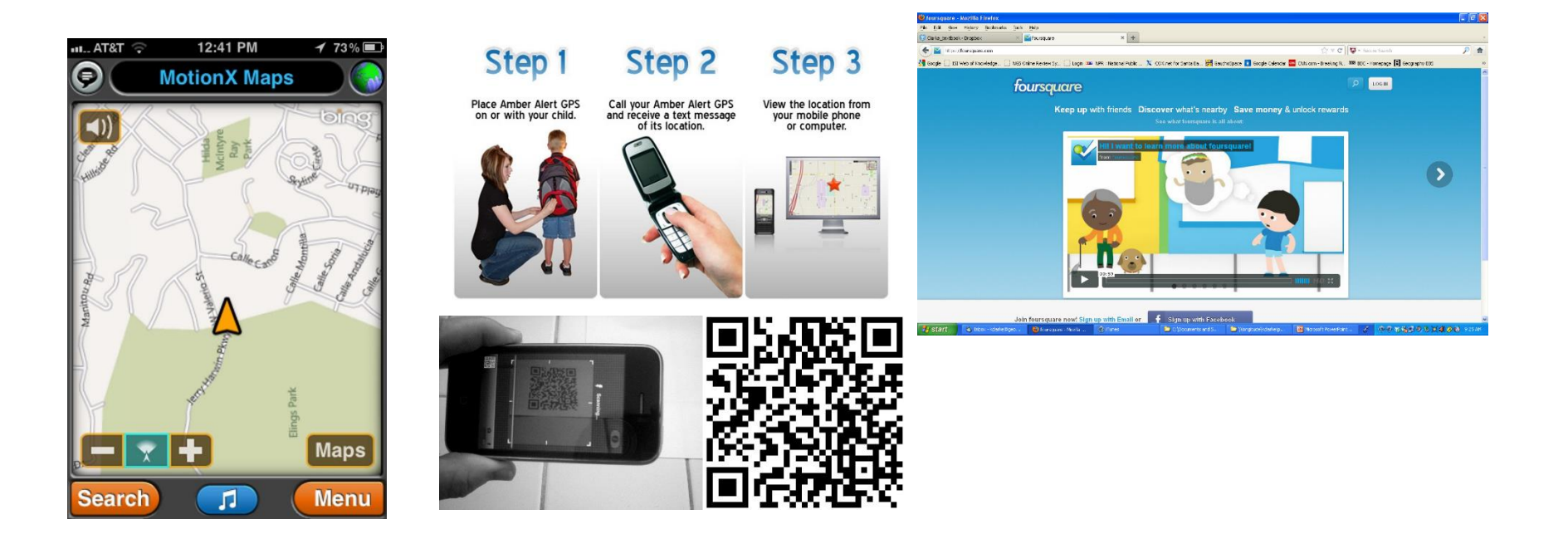

#### Computer mapping

• Classic paper "Automation and cartography" W. R. Tobler 1959

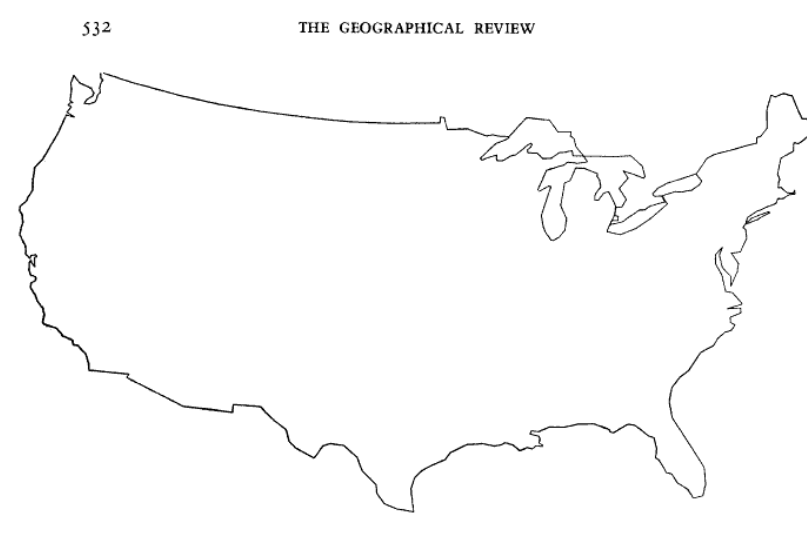

FIG. 7-Map of the United States drawn directly by machine from a deck of 343 punched cards. Plotting time, approximately 15 minutes. The map has been reduced, but not retouched. Bipolar oblique conic conformal projection (outline of original map from the American Geographical Society's Map of the Americas, 1:5,000,000). (Plotter courtesy the Benson-Lehner Corporation, Los Angeles.)

#### AUTOMATION AND CARTOGRAPHY\*

#### **WALDO R. TOBLER**

UTOMATION, it would seem, is here to stay. Advantages in speed and accuracy seem likely to make the use of computing machinery<br>more common, despite the relatively high initial cost. In view of recent developments in automation and high-speed data processing, it is appropriate to ask, Do possibilities for automation exist in cartography? And if so, where can these possibilities be found? In order to answer these questions, the preparation of maps should be viewed as a complex dataprocessing system. Certain similarities then become apparent between data processing in general and cartographic processing in particular.

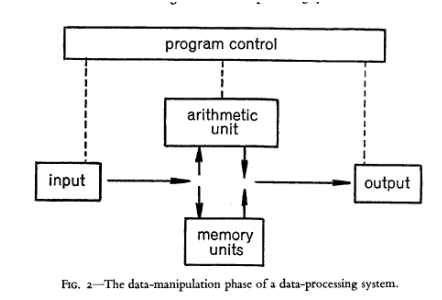

#### THE MAP AS A COMPUTER INPUT

The conceptualization of a map as a data-storage medium leads directly to the concept of it as a computer input element (Fig. 4). Here two methods of use seem possible. In the simpler, data are extracted from a map, translated into some symbology that available machinery will accept, and then operated upon by the data-manipulation unit. Examples would include the

#### Automation and cartography

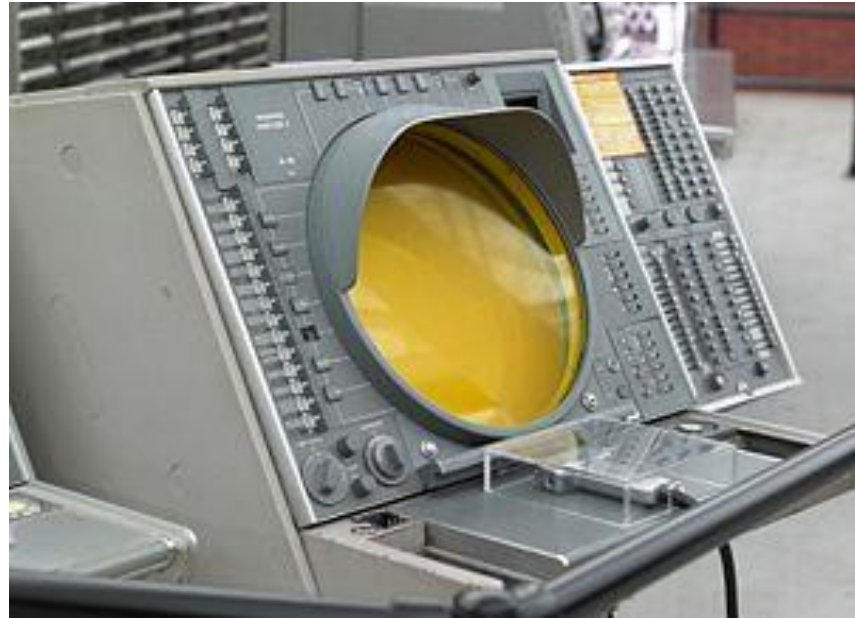

MID-CANADA

PINETRE

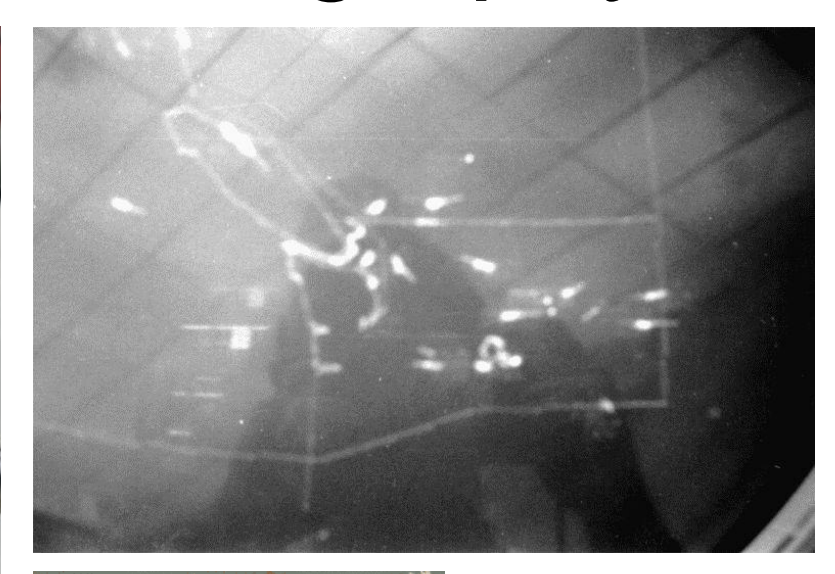

ADCM 400-5

ANUAL

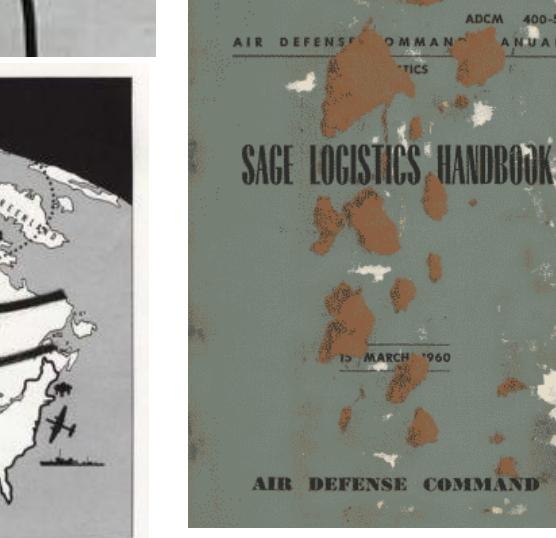

# Arc Internet Map Server (ArcIMS)

- Advanced web GIS
- Product of ESRI
- Simplified ArcView
	- Basic GIS functions
- Single interface
- Uses ArcView **Shapefiles**

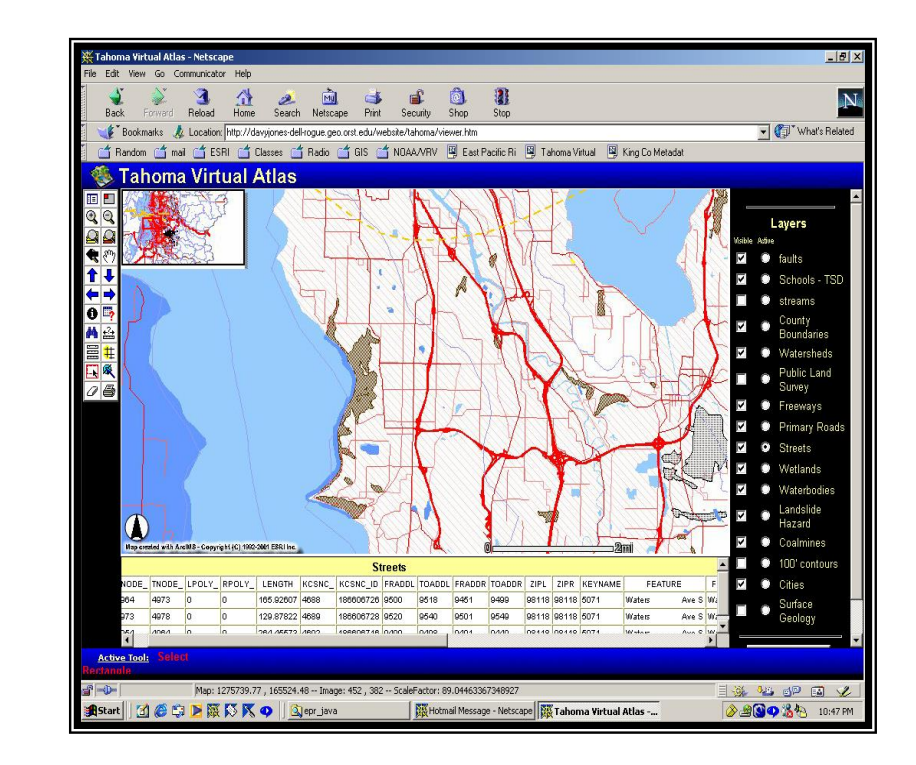

#### New mobile applications

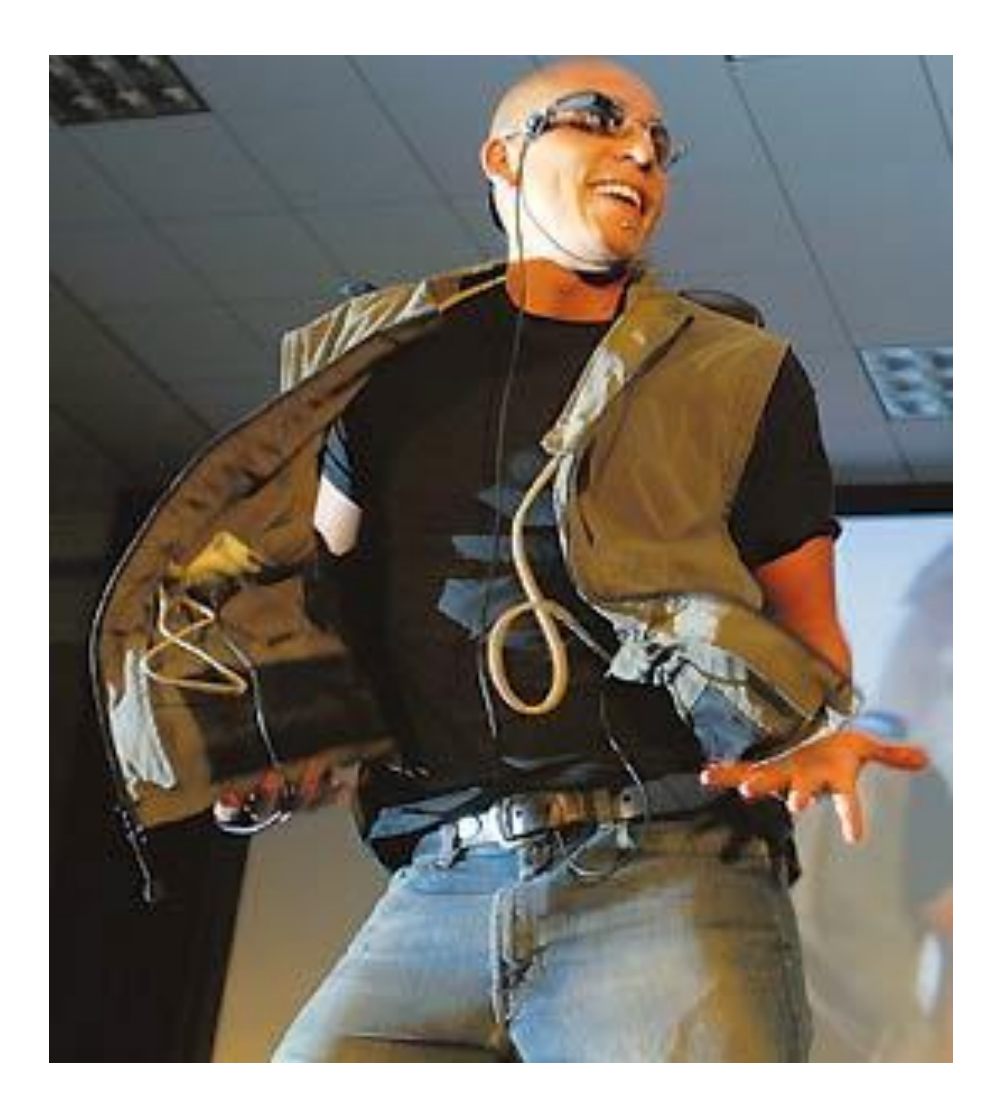

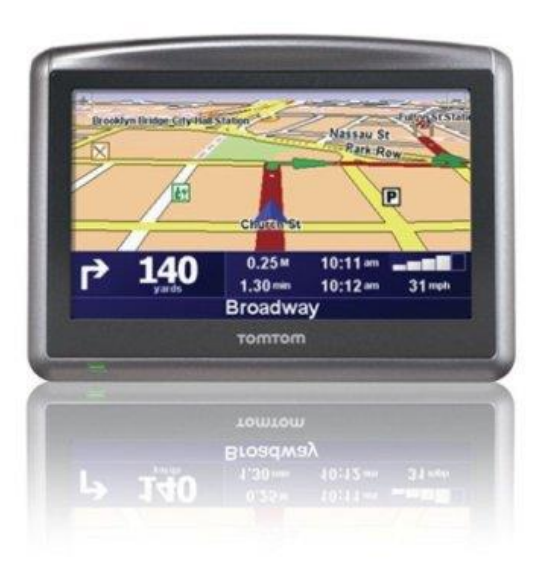

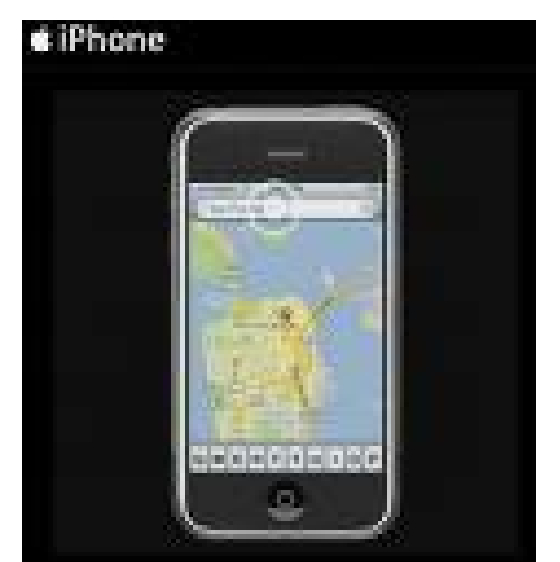

### Server-side applications today

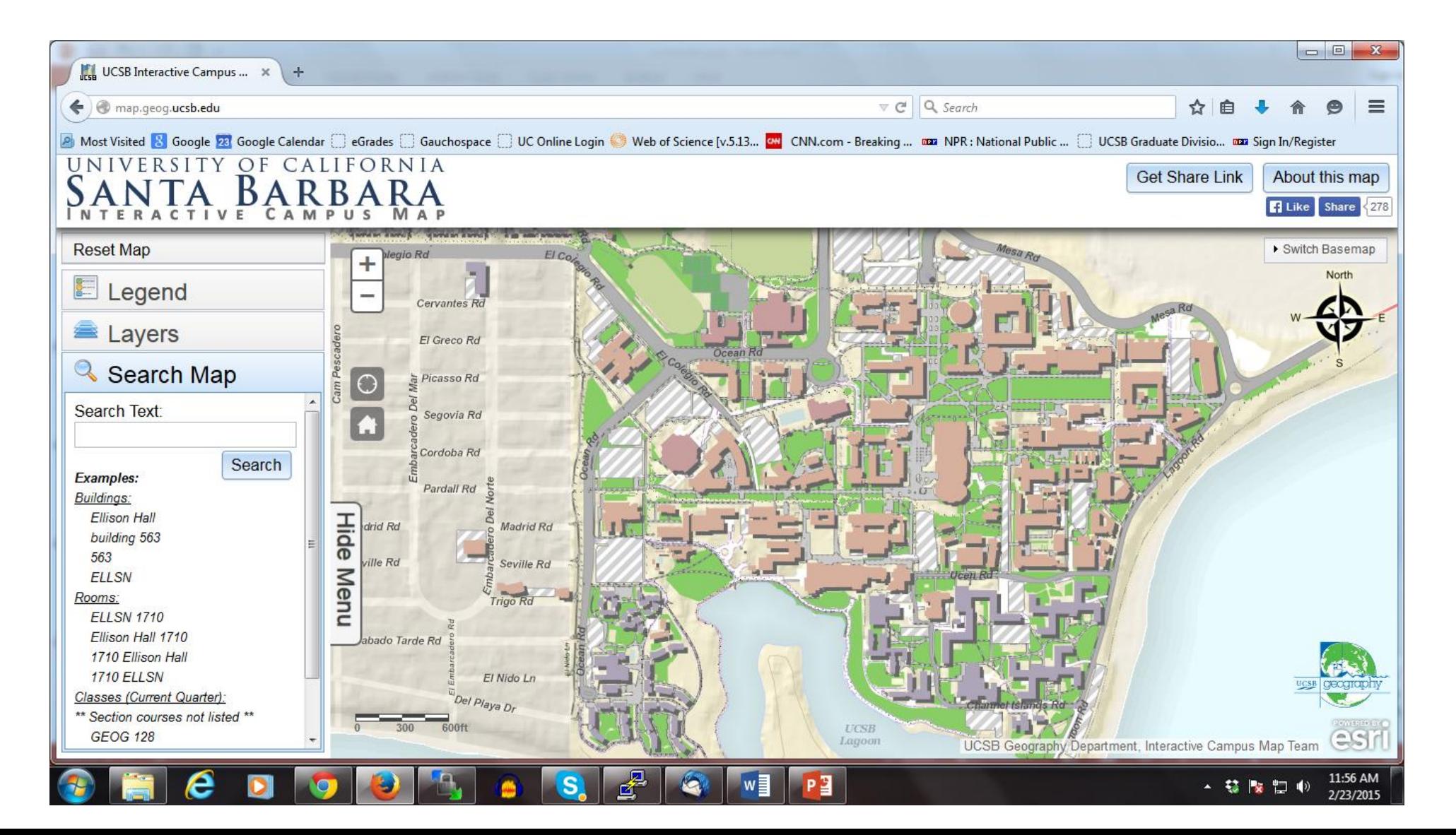

#### Data discovery

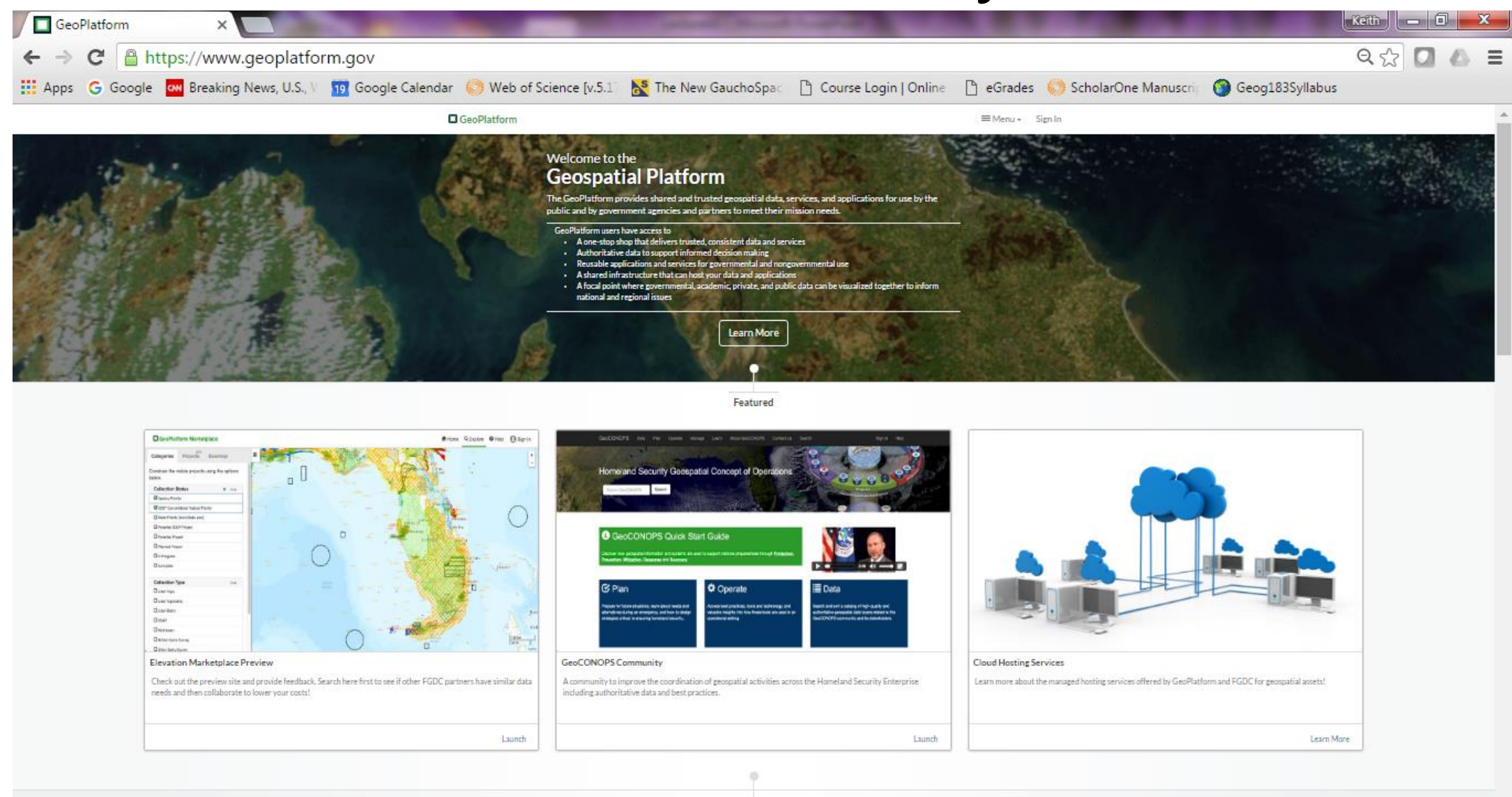

P.

**CALL** 

**S** 

е

9:15 AM - 雌門 법 () 5/23/2016

#### National Map Viewer

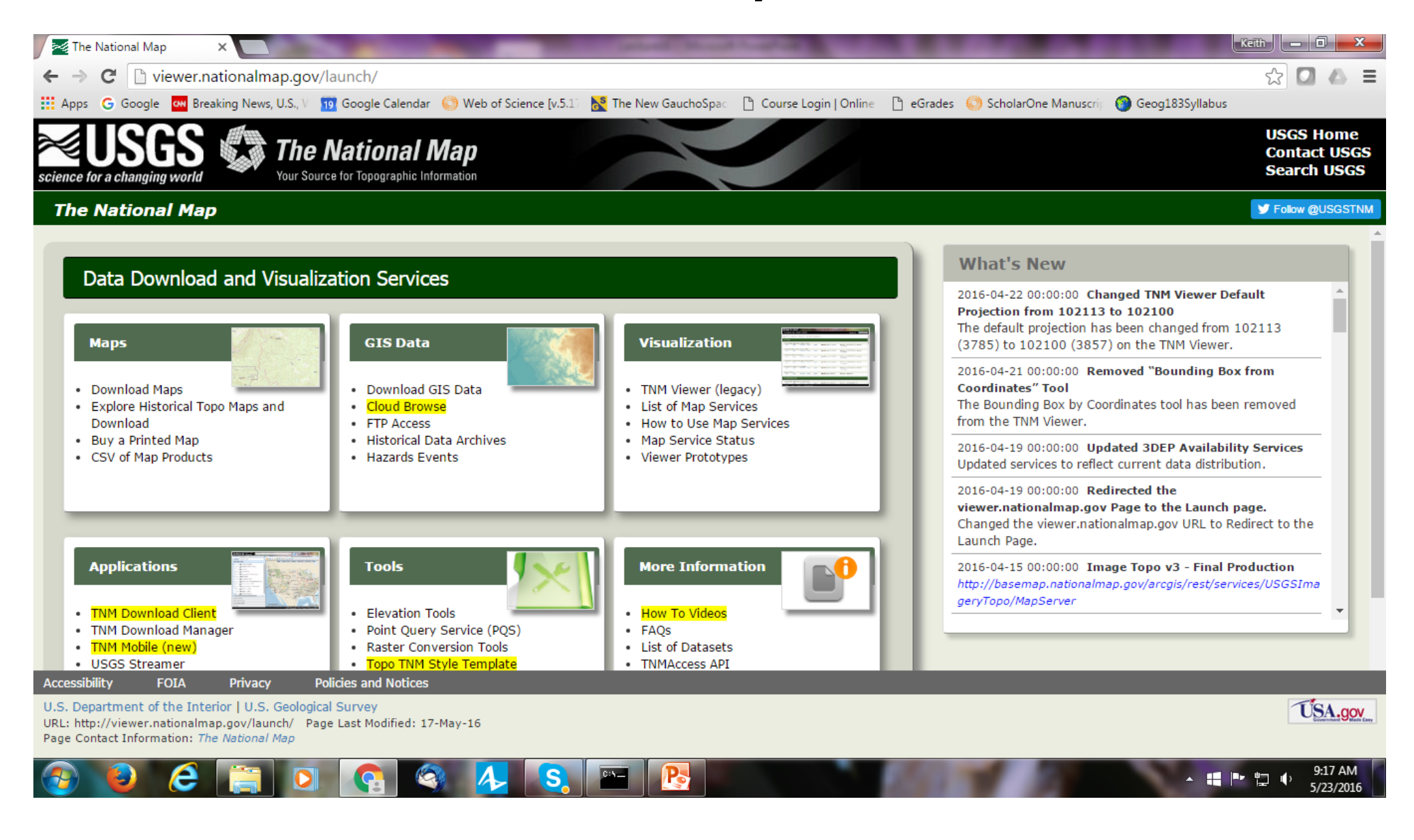

#### Earth explorer

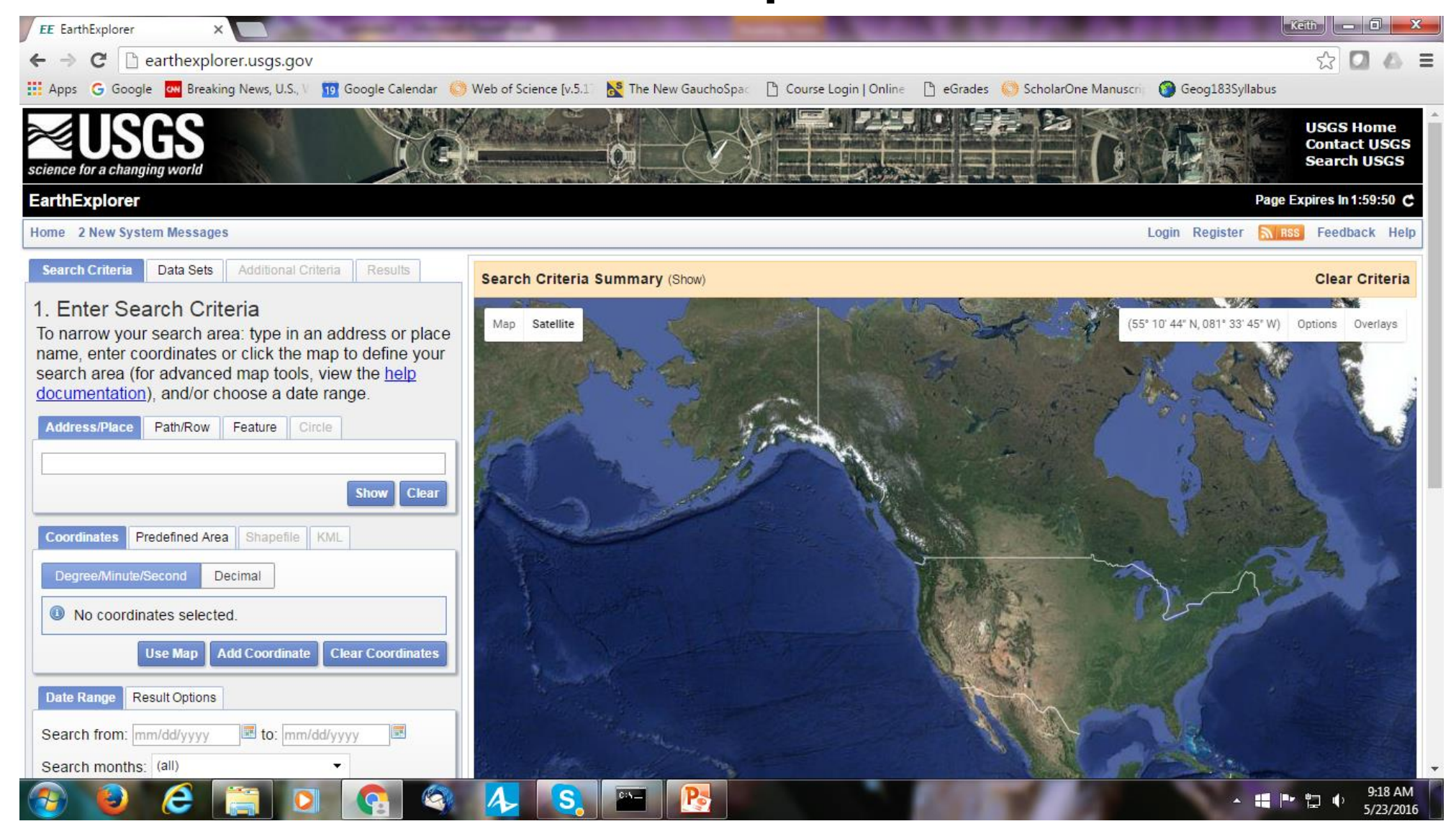

#### Openstreetmap.org

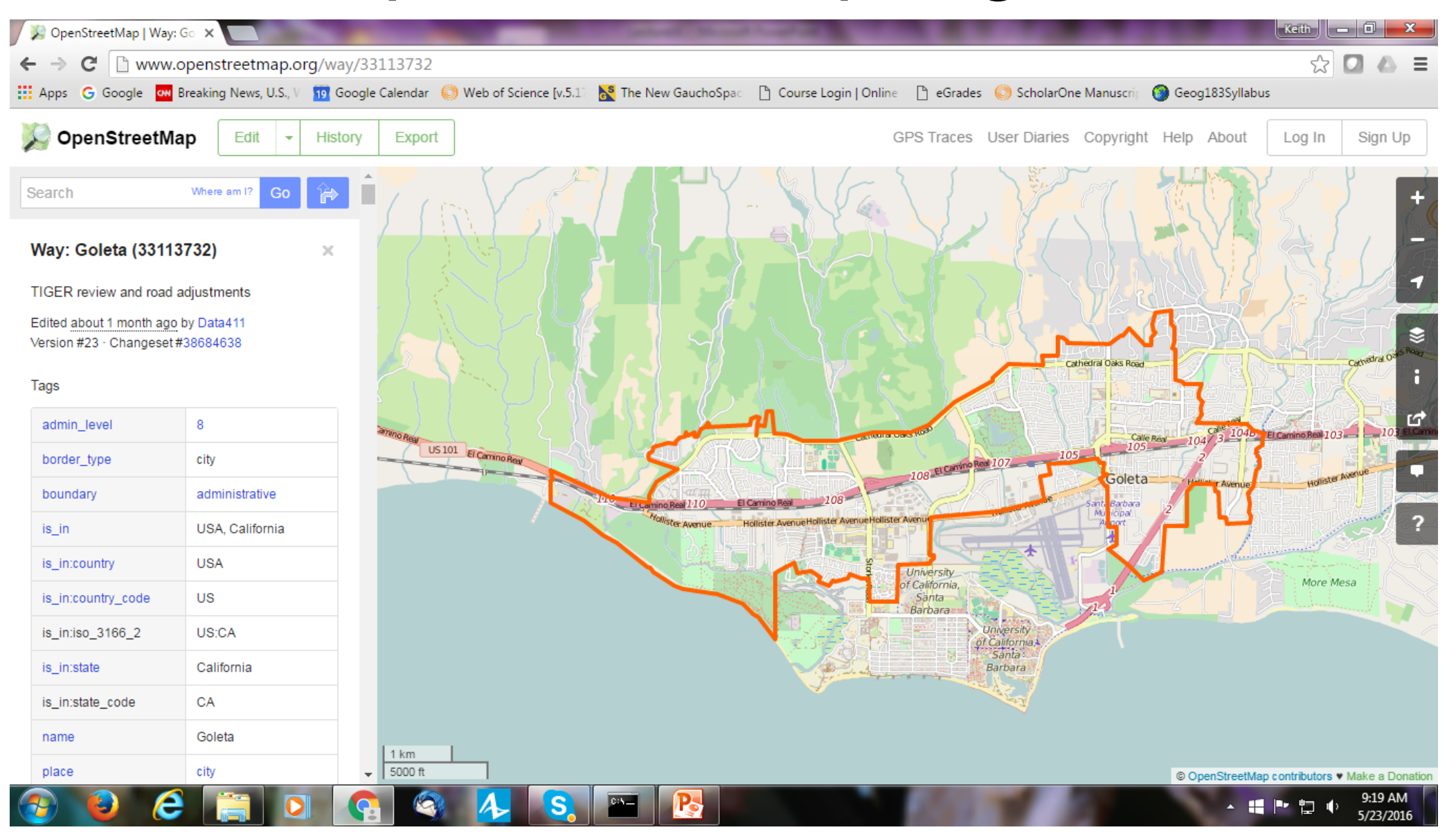

#### GPS traces/User diaries

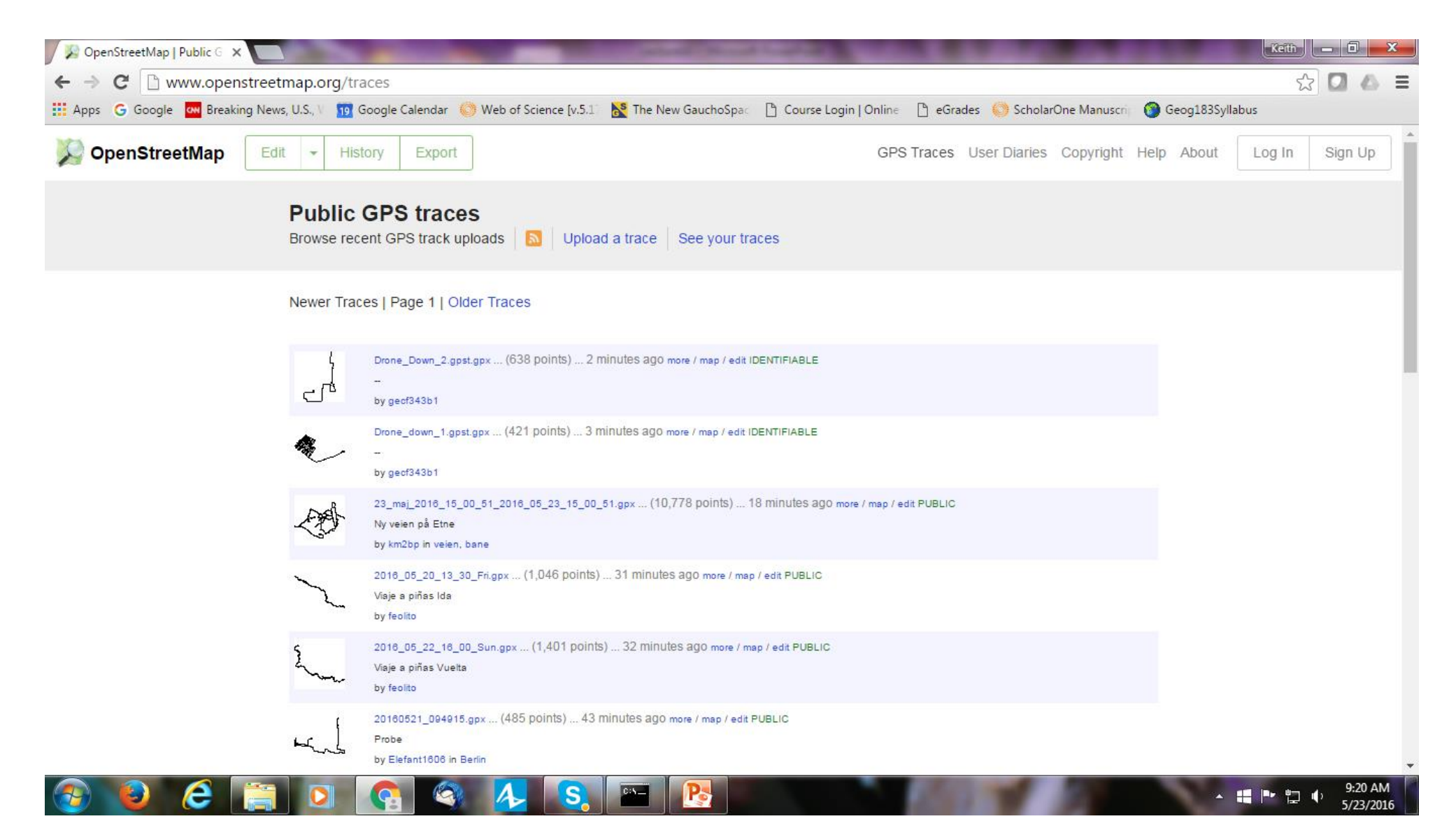

#### Wikimapia

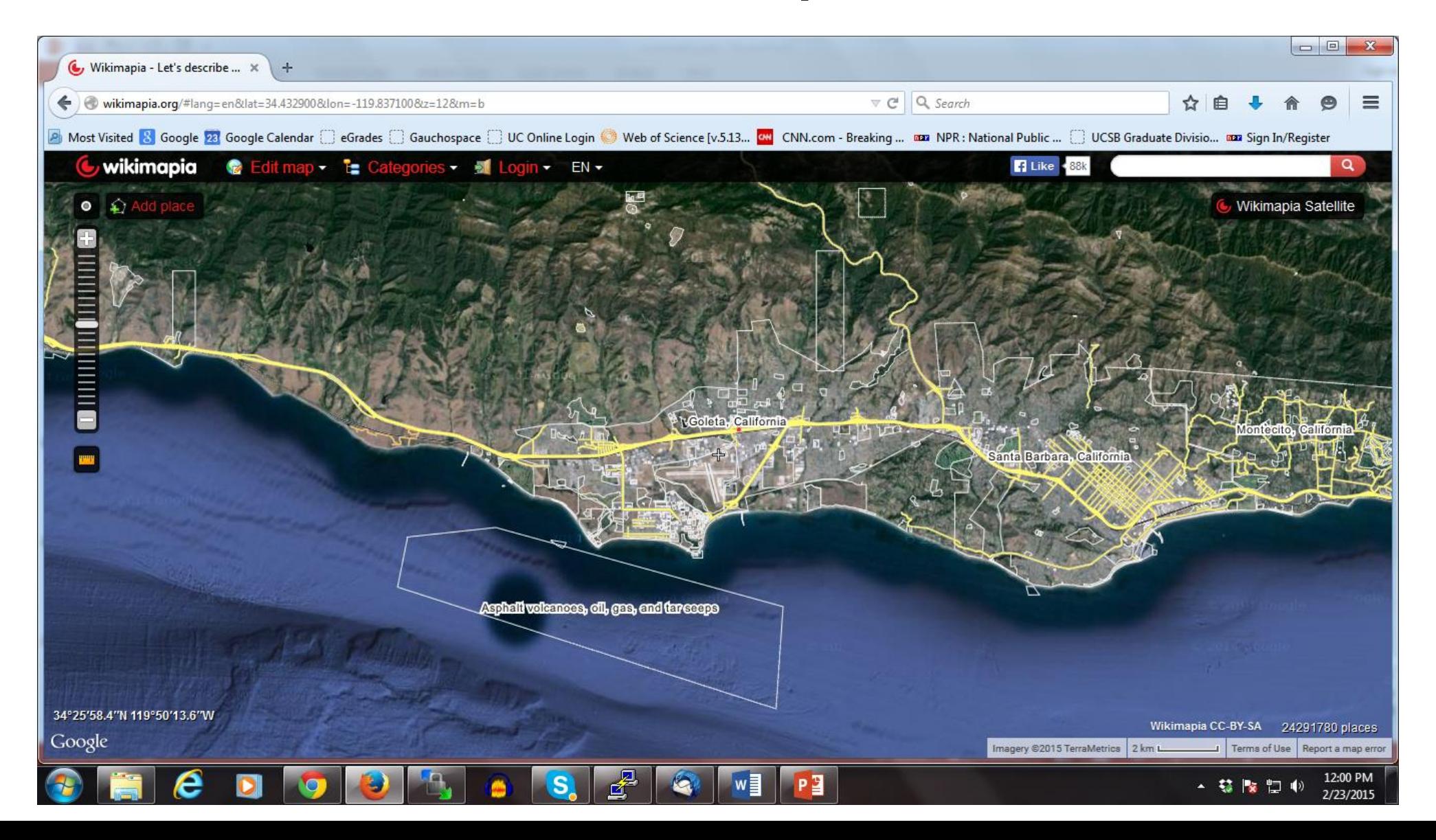

#### Foursquare/Swarm

 $\left\| \right\|$  Keith  $\left\| \right\| = \left\| \widehat{\mathbb{O}} \right\|$ 

Log In

☆□△≡

9:14 AM

5/23/20

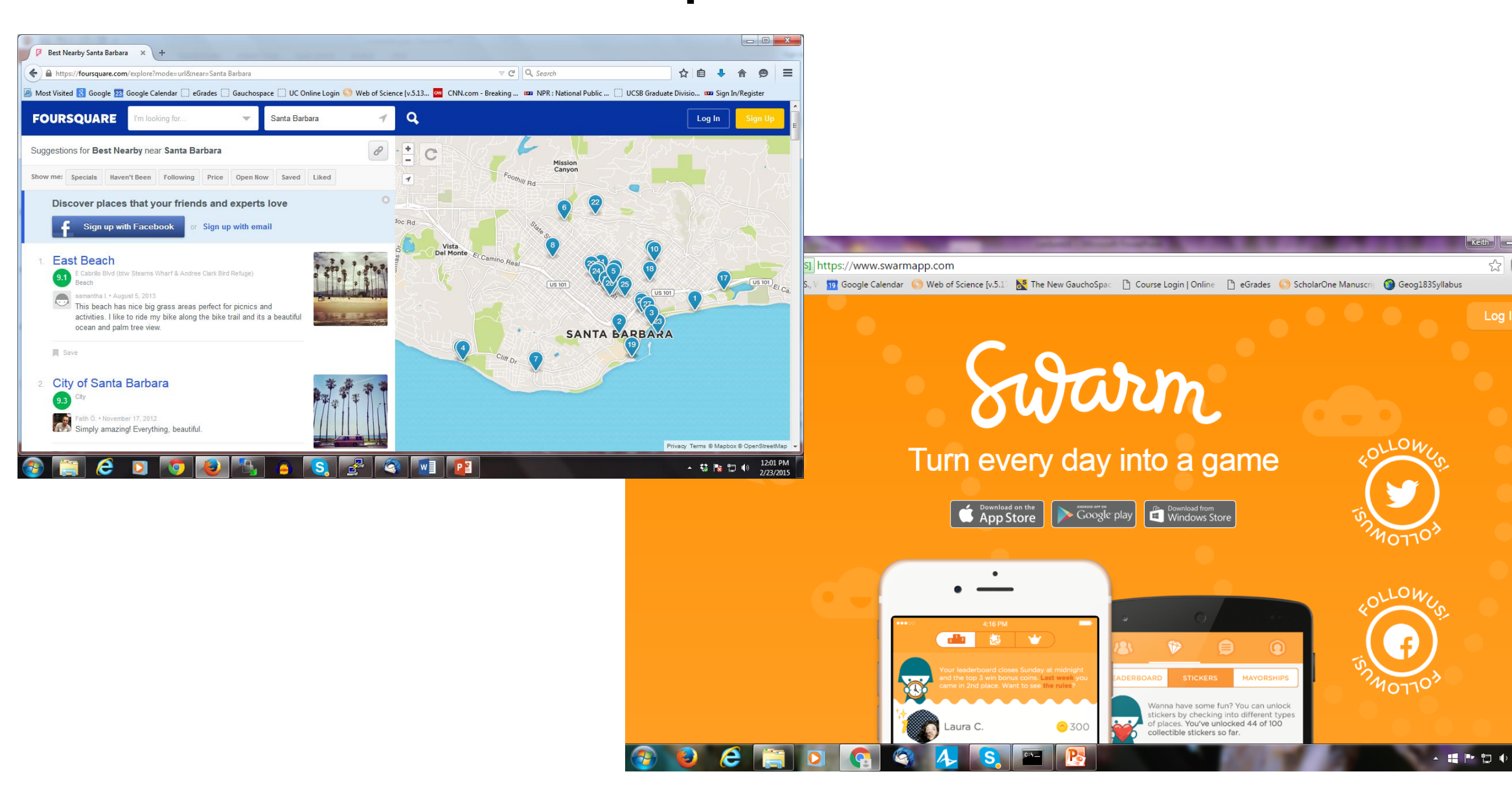

# Summary

- Examined history of Internet WWW and early web mapping
- Search -> Discovery, Static -> Interactive
- Evolution of the browser/geobrowser
- Importance of parallel technologies
- GIS and computer mapping goes web based (Client Server model)
- New applications possible, VGI, social media etc.